**Κριτήρια απόδοσης σύνθετα**

•**access latency - Πόσο χρόνο χρειάζεται για να ξεκινήσει η μεταφορά δεδομένων – μετράται σε χρόνο** *«Για να παίξουμε Quake 3 θέλουμε όσο το δυνατόν μικρότερο latency»*

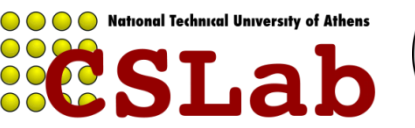

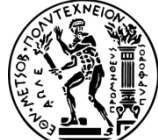

cslab@ntua 2018-2019

**Κριτήρια απόδοσης σύνθετα**

•**access latency - Πόσο χρόνο χρειάζεται για να ξεκινήσει η μεταφορά δεδομένων – μετράται σε χρόνο** *«Για να παίξουμε Quake 3 θέλουμε όσο το δυνατόν μικρότερο latency»*

•**throughput – Διεκπεραιωτική ικανότητα, πόσο γρήγορα μεταφέρονται δεδομένα στη μονάδα του χρόνου – μετράται σε bytes/sec** *«Για να κατεβάσουμε μια ταινία, θέλουμε όσο το δυνατόν μεγαλύτερο throughput»*

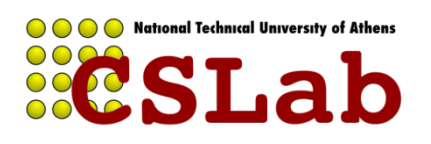

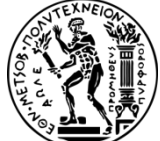

## **Απόδοση συσκευών Ε/Ε**

Η απόδοση μιας συσκευής Ε/Ε εξαρτάται από:

•**χαρακτηριστικά της συσκευής**

•**σύνδεση συσκευής με υπόλοιπο σύστημα**

•**ιεραρχία μνήμης**

•**λειτουργικό σύστημα**

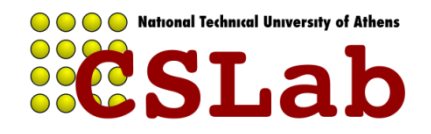

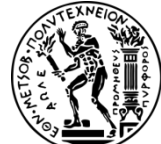

# **Οργάνωση συσκευών Ε/Ε**

## Βάσει των ακόλουθων χαρακτηριστικών: •**Συμπεριφορά (behavior)**

•read only, write only, read/write

### •**Εταίρος (partner)**

•άνθρωπος ή μηχανή τροφοδοτεί δεδομένα

### •**Ρυθμός δεδομένων (data rate)** •μέγιστος ρυθμός μεταφοράς δεδομένων μεταξύ συσκευής και μνήμης ή CPU

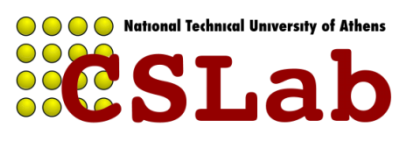

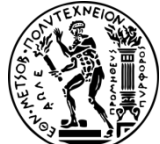

## **Οργάνωση συσκευών Ε/Ε**

Βάσει των ακόλουθων καρακτηριστικών: •**Συμπεριφορά (behavior)** •read only, write only, read/write •**Εταίρος (partner)** •άνθρωπος ή μηχανή τροφοδοτεί δεδομένα •**Ρυθμός δεδομένων (data rate)** •μέγιστος ρυθμός μεταφοράς δεδομένων μεταξύ συσκευής και μνήμης ή CPU

*Π.χ. πληκτρολόγιο – συσκευή read only, χρησιμοποιείται από άνθρωπο,με data rate 10 bytes/sec*

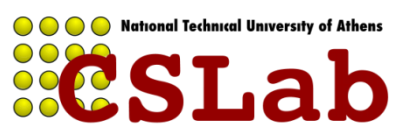

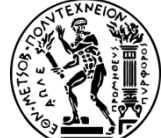

## **Οργάνωση συσκευών Ε/Ε**

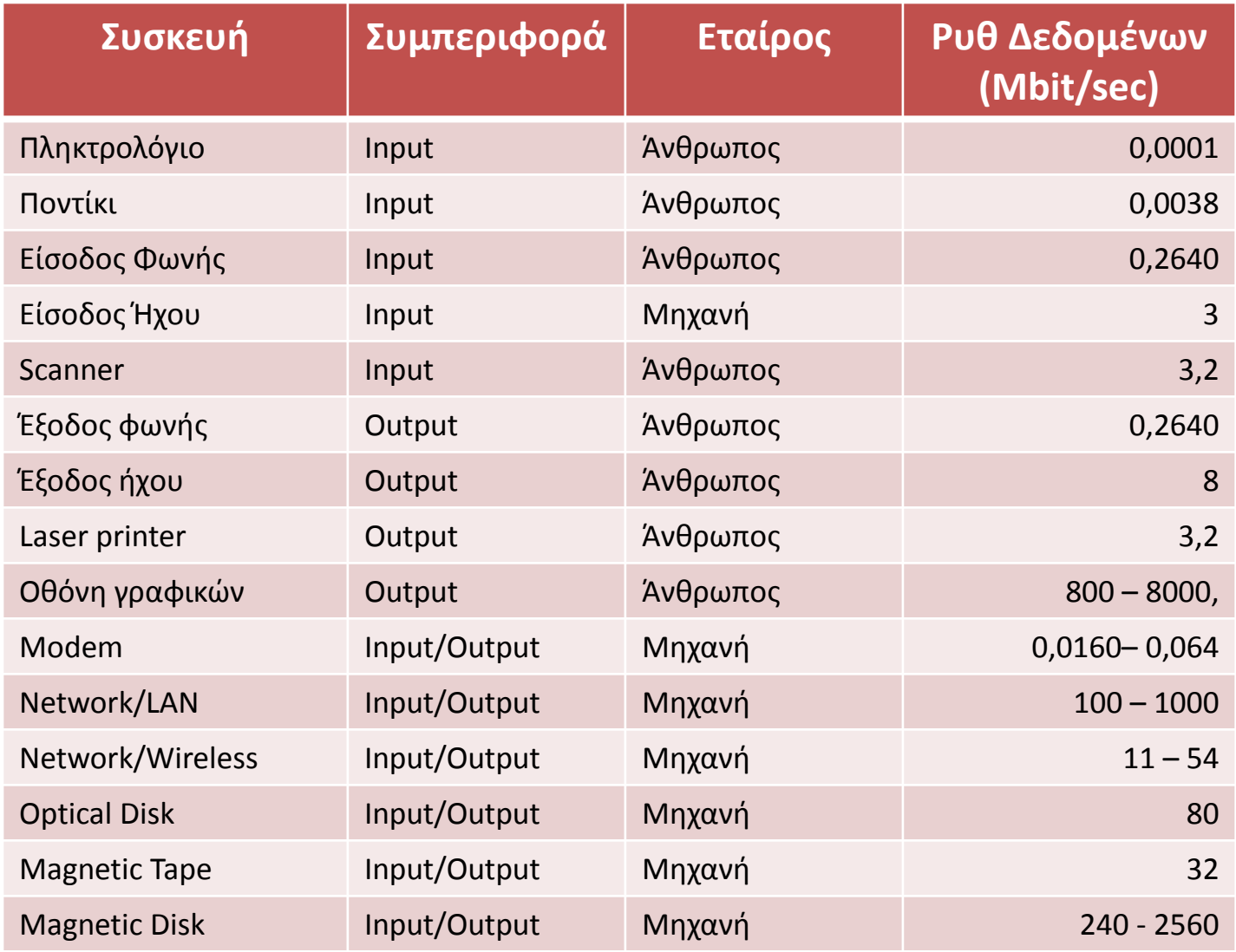

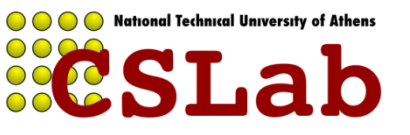

# **Τρόπος Αξιολόγησης Απόδοσης Ε/Ε**

Εξαρτάται από την εφαρμογή

Σε μερικά περιβάλλοντα μας νοιάζει το **throughput** Τότε το **bandwidth** είναι το πιο σημαντικό.

Μετράται με 2 τρόπους:

•Data που διακινούμε τη μονάδα του χρόνου ή

•Λειτουργίες Ε/Ε που πραγματοποιούμε τη μονάδα του χρόνου

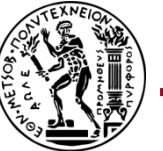

# **Τρόπος Αξιολόγησης Απόδοσης Ε/Ε**

Σε άλλες εφαρμογές μας νοιάζει ο χρόνος απόκρισης (response time)

Εξαρτάται από **bandwidth** και **access latency Για μεγάλες αιτήσεις Ε/Ε Για μικρές αιτήσεις Ε/Ε**

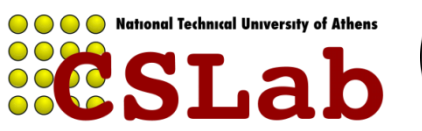

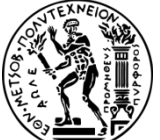

## **Τρόπος Αξιολόγησης Απόδοσης Ε/Ε**

### Πλήθος εφαρμογών απαιτούν **υψηλή διεκπεραιωτική ικανότητα** και **μικρό χρόνο απόκρισης**

•ΑΤΜ

•File servers

•Web servers

•κ.α.

*«Μας ενδιαφέρει και η διάρκεια κάθε εργασίας αλλά και πόσες διεργασίες εκτελούνται το δευτερόλεπτο»*

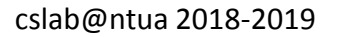

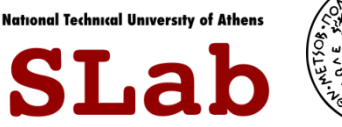

Desktop, Servers, Embedded Systems φερεγγυότητα + κόστος Ε/Ε

### Desktop , Embedded Systems χρόνος απόκρισης + ποικιλία συσκευών Ε/Ε

Servers διεκπεραιωτική ικανότητα συσκευών Ε/Ε

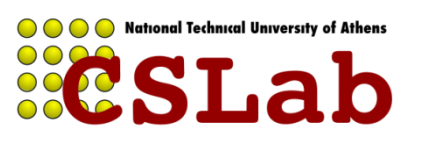

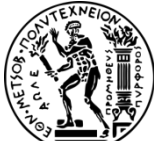

## **Αποθήκευση στο δίσκο – φερεγγυότητα**

Αποθήκευση σε δίσκο **μη πτητική (non-volatile)**

*«Τα δεδομένα παραμένουν και όταν διακόπτεται η τροφοδοσία»*

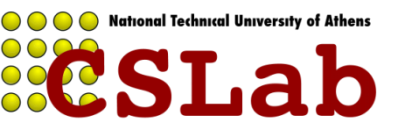

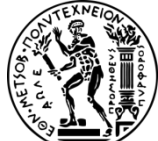

cslab@ntua 2018-2019

# **Αποθήκευση στο δίσκο – φερεγγυότητα**

### Δίσκος αποτελείται:

- •**Στοίβα πλακών** (1 4) με 2 επιφάνειες εγγραφής •Στοίβα πλακών **περιστρέφεται** (5400 – 15000 RPM)
- •Κάθε επιφάνεια διαιρείται σε ομόκεντρους
- κύκλους **τροχιές/tracks** (10Κ 50Κ
- tracks/επιφάνεια)
- •Κάθε τροχιά διαιρείται σε **τομείς/sectors** (100 500 sectors/track)
- •Τυπικό μέγεθος τομέα **512bytes** (με τάση προς τα 4ΚΒ)

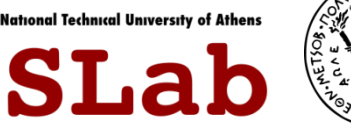

## **Προσπέλαση Δεδομένων στο Δίσκο**

- α) **Seek time** (τοποθέτηση κεφαλής πάνω από κατάλληλη τροχιά)
- β) **Rotational Latency** ή **rotational delay** (χρόνος για να βρεθεί κεφαλή πάνω από κατάλληλο τομέα)
- γ) **Transfer Time** (χρόνος που απαιτείται για τη μεταφορά ενός block από bits)

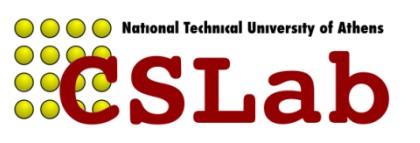

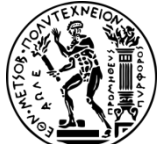

Redundant Array of Inexpensive Disks

*Διάταξη δίσκων που χρησιμοποιεί μια συστοιχία "μικρών" και "φτηνών" δίσκων ώστε να αυξήσει τόσο την απόδοση όσο και την αξιοπιστία.*

RAID: "Πολλαπλασιάζει" τα read "heads", redundancy χρειάζεται γιατί οι "μικροί" & "φθηνοί" δεν είναι αξιόπιστοι.

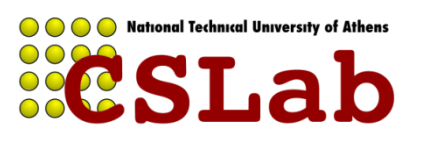

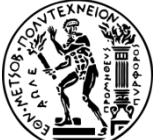

## **RAID 0 - Striping**

**Συνεχόμενα blocks γράφονται στους 2 δίσκους εναλλάξ.**

**Παρέχει υψηλή απόδοση αφού οι εγγραφές και οι αναγνώσεις γίνονται συνεχώς σε διαφορετικούς δίσκους «διπλασιάζοντας» τις επιδόσεις.** 

**Όμως δεν παρέχει αξιοπιστία, αφού η βλάβη ενός δίσκους καταστρέφει ολόκληρη τη συστοιχία.**

**(Ο όρος RAID στην περίπτωση αυτή χρησιμοποιείται καταχρηστικά)**

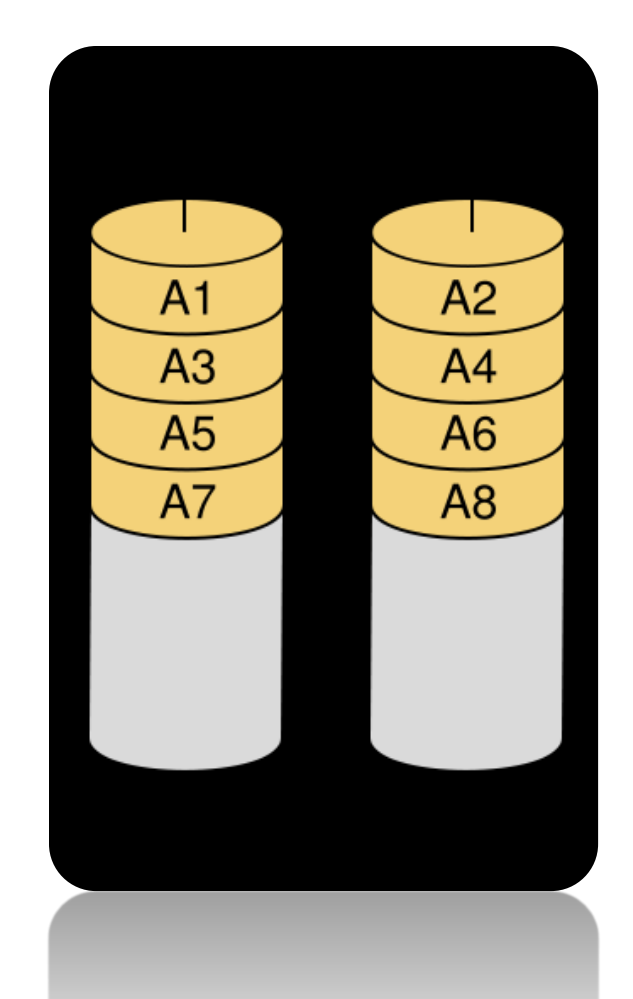

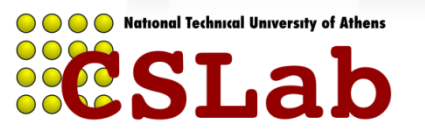

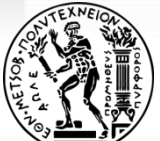

## **RAID 1 - Mirroring**

**Κάθε block γράφεται και στους 2 δίσκους (αντίγραφο).**

- **Παρέχει υψηλή απόδοση στις αναγνώσεις, αφού αυτές μπορούν να γίνουν από 2 δίσκους εναλλάξ.**
- **Παρέχει αξιοπιστία, αφού αν πάθει βλάβη ένας δίσκος, τα δεδομένα υπάρχουν στον 2<sup>ο</sup> .**

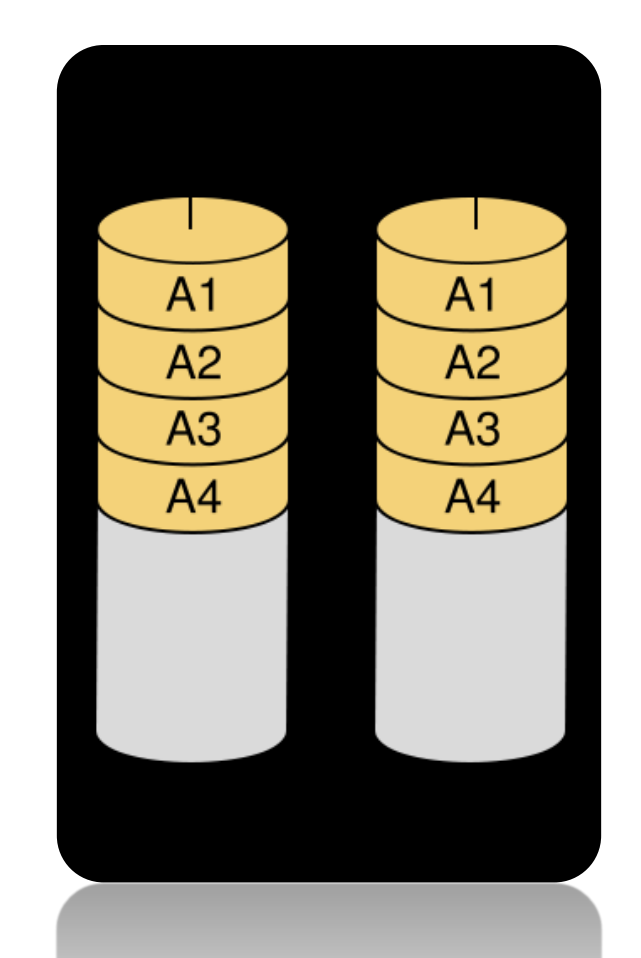

**National Technical University of Athens** 

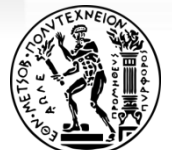

- •**Έχουμε όγκο δεδομένων που χωράει σε 4 δίσκους**
- •**Αγοράζουμε 8 φυσικούς δίσκους**
- •**Πώς θα τους οργανώσουμε για mirroring και stripping;**

#### **RAID 0+1 (RAID 01)**

**Φτιάχνουμε 2 σύνολα των 4 δίσκων, το κάθε σύνολο το οργανώνουμε σε RAID 0 (stripping) και τα 2 σύνολα είναι mirror το ένα του άλλου (RAID-1)**

### **RAID 1+0 (RAID 10)**

**Φτιάχνουμε 4 σύνολα των 2 δίσκων, το κάθε σύνολο το οργανώνουμε σε RAID-1 (mirroring) και τα 4 σύνολα σε RAID-0 (stripping)**

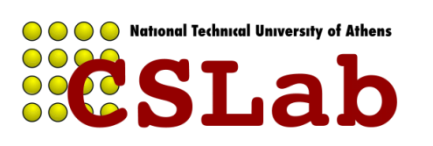

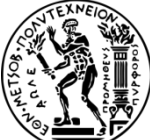

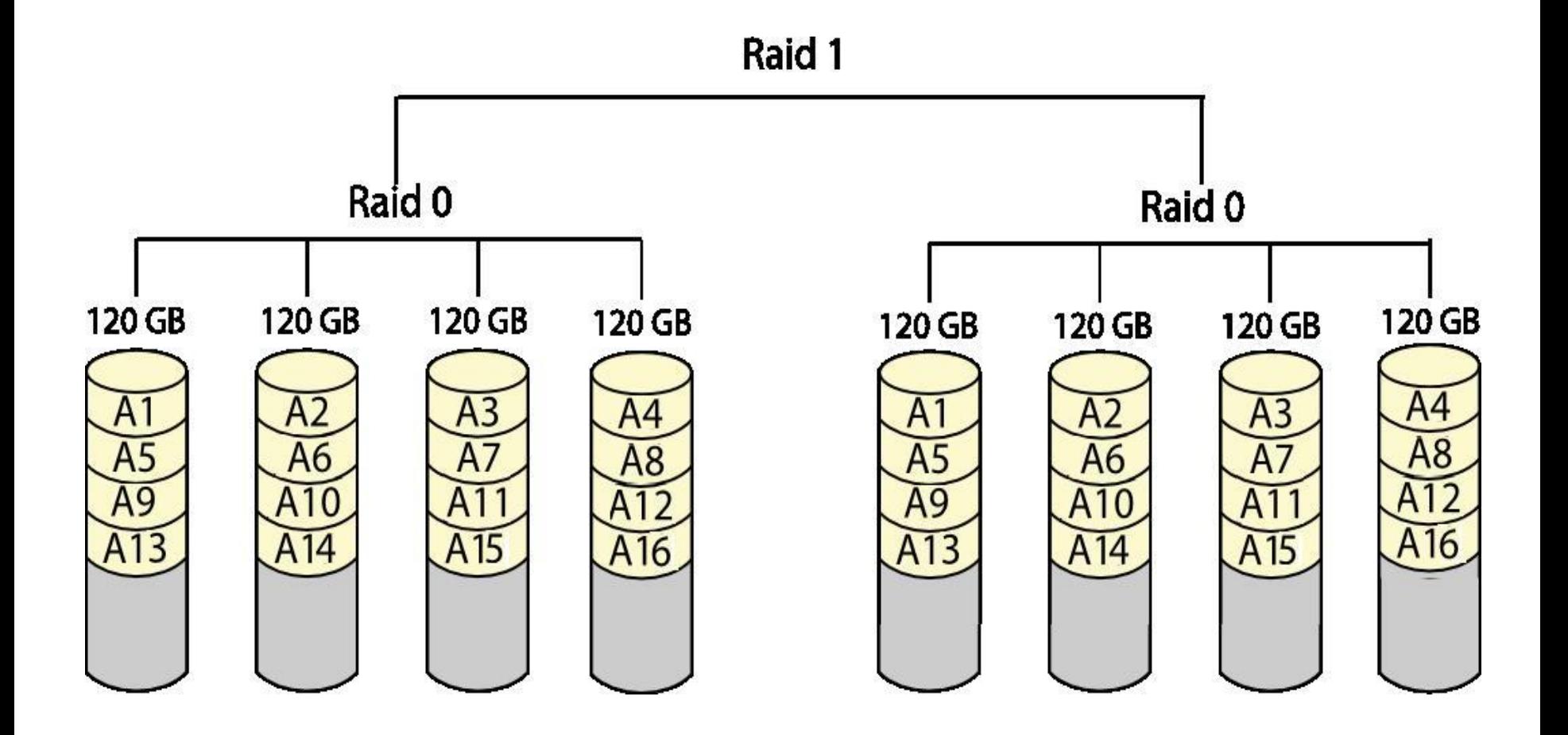

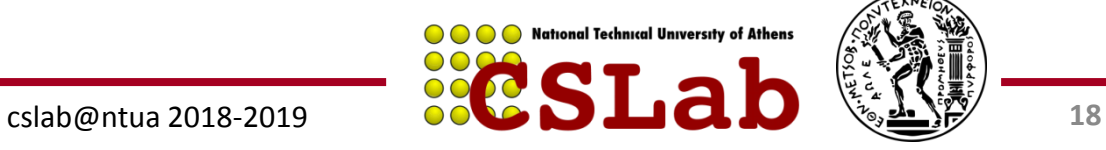

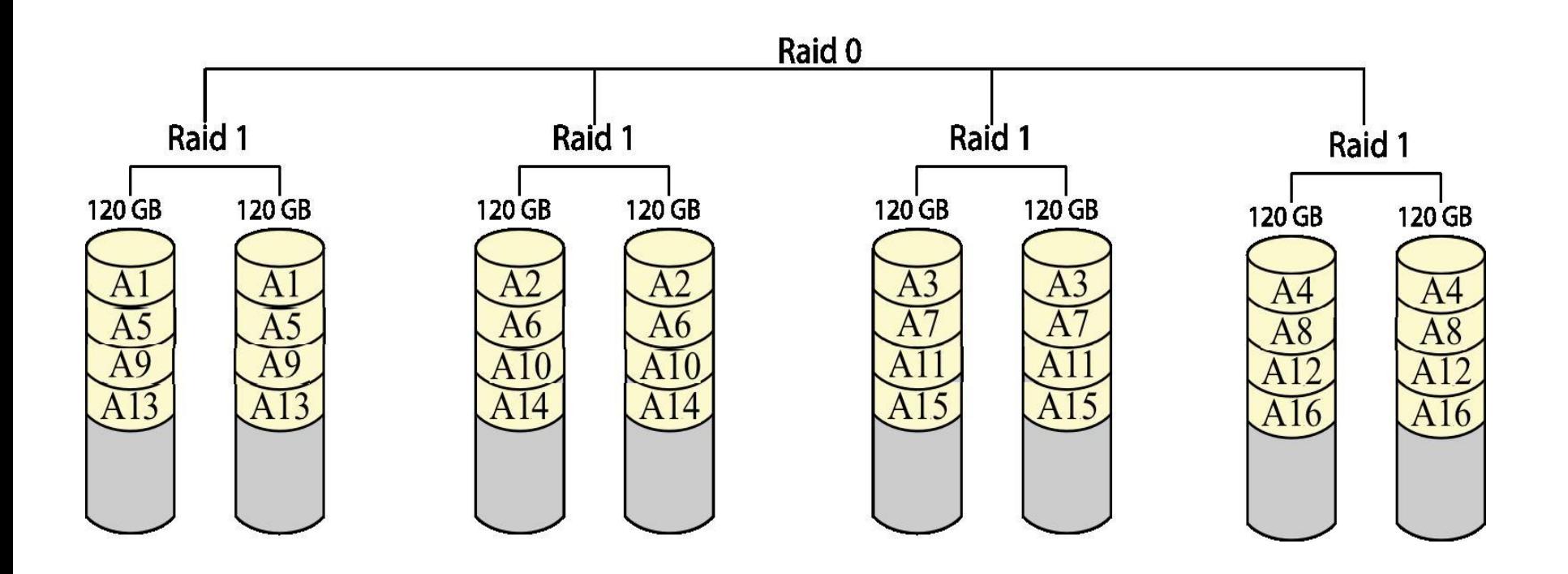

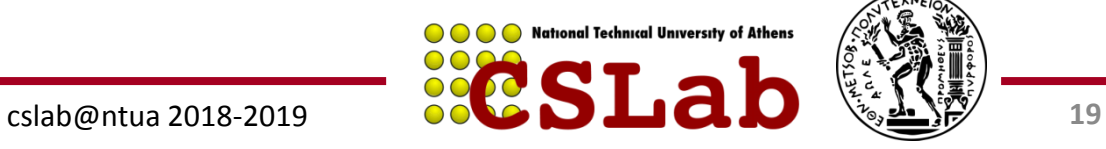

### **Επίπεδα RAID**

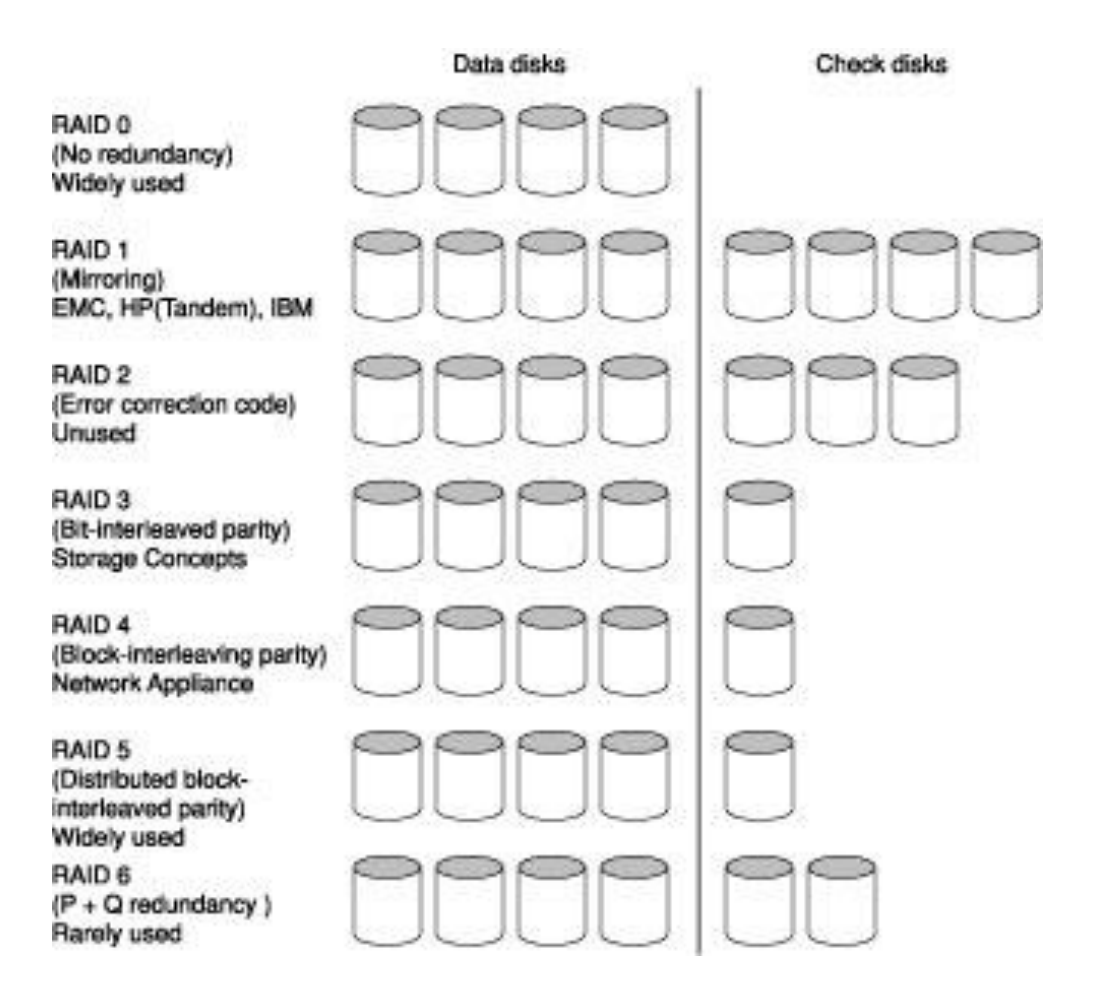

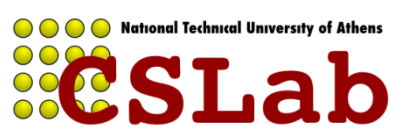

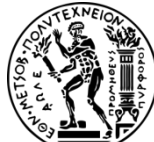

cslab@ntua 2018-2019

#### **RAID-4 vs RAID-5**

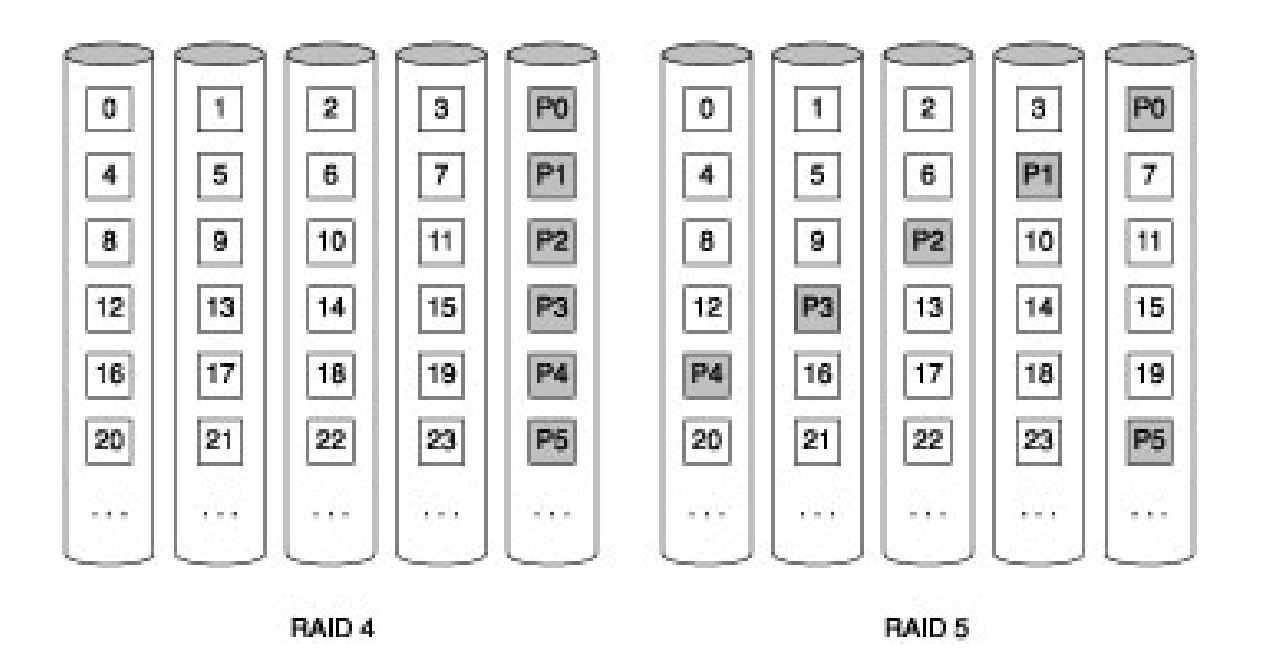

#### **Block-interleaved parity (RAID-4)**

**Distributed block interleaved parity (RAID-5)**

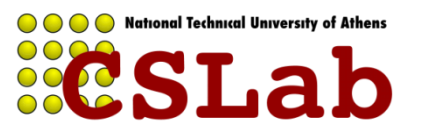

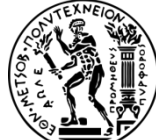

#### **Small write update:**

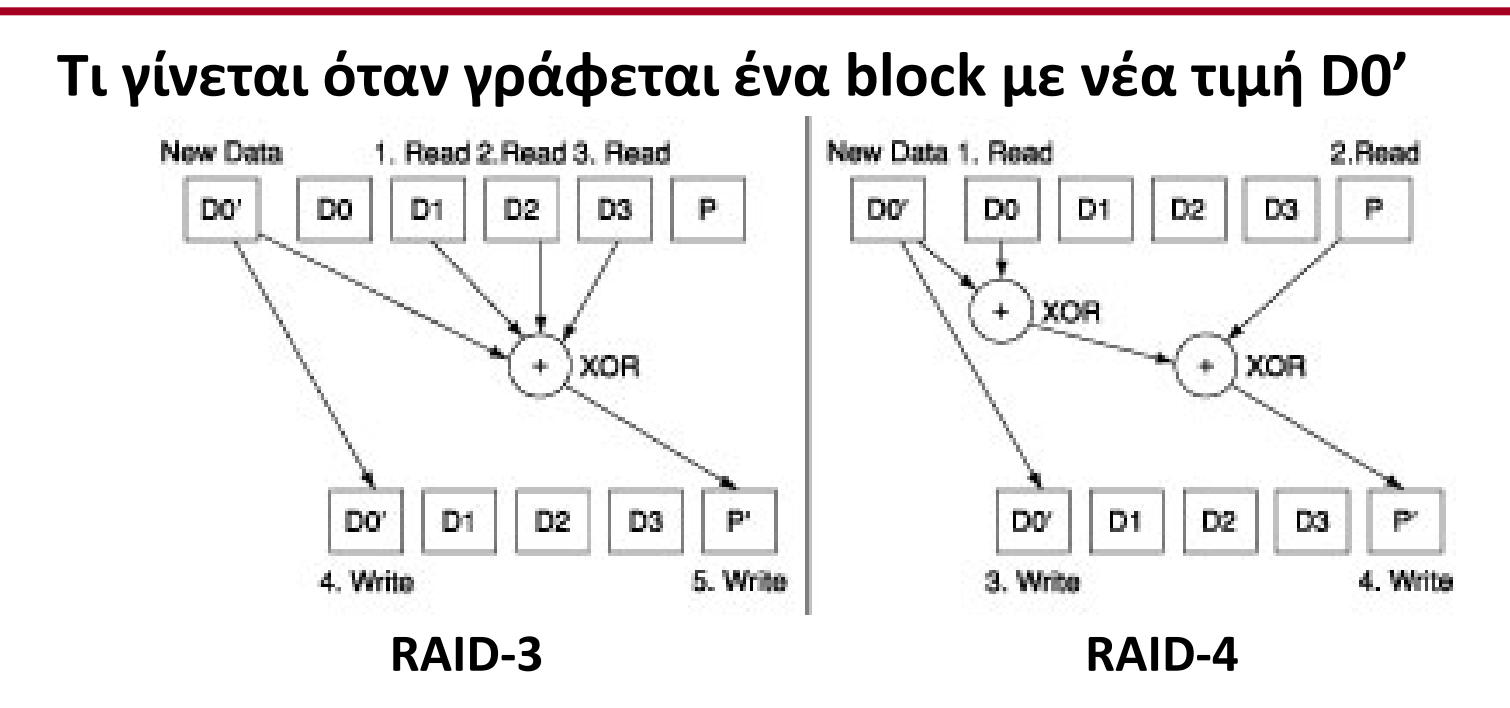

**RAID-3: Υπολογισμός νέου Parity P' αναγκάζει σε ανάγνωση όλους τους δίσκους (3 disk reads (D1, D2, D3) και 2 disk writes (D0', P')**

**RAID-4: Υπολογισμός νέου Parity P' κάνει ανάγνωση σε 2 δίσκους (2 disk reads (D0, P) και 2 disk writes (D0', P')**

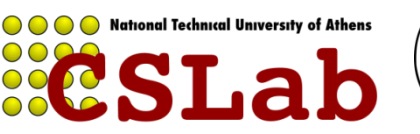

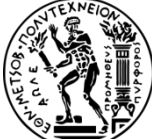

**Συνεχόμενα blocks γράφονται εναλλάξ στους δίσκους, ενώ κατανέμεται σε αυτούς και ένα block ισοτιμίας.**

**Παρέχει υψηλή απόδοση στις αναγνώσεις, αφού αυτές μπορούν να γίνουν από πολλούς δίσκους εναλλάξ.**

**Παρέχει αξιοπιστία, αφού αν πάθει βλάβη ένας δίσκος, τα δεδομένα μπορούν να ανακτηθούν από τους υπόλοιπους .**

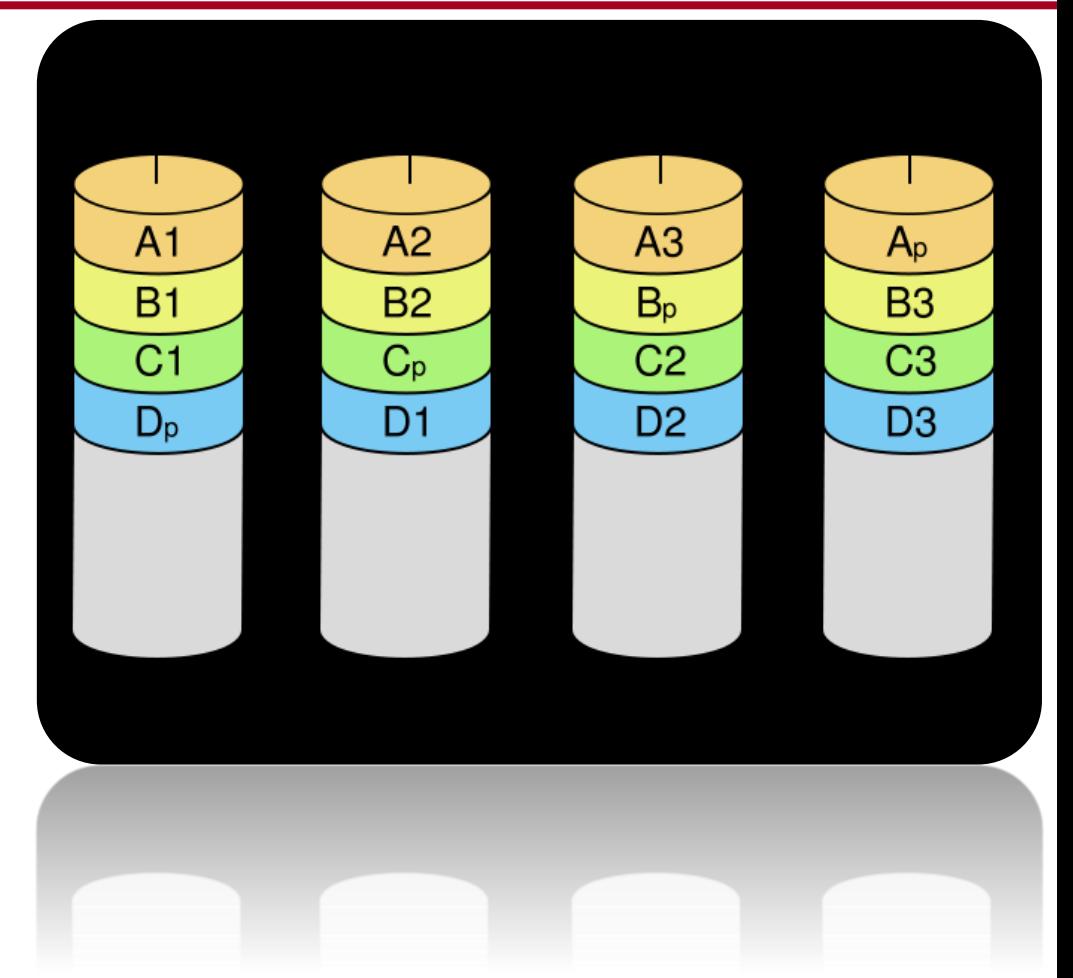

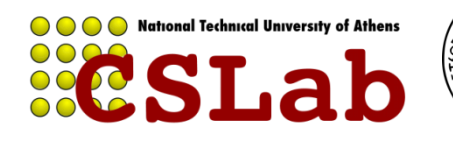

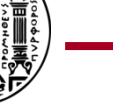

**Παράδειγμα:** Έστω ότι διαθέτουμε 4 δίσκους. Πώς δουλεύει το RAID 5;

**Απάντηση:** Ας θεωρήσουμε ότι οι 4 δίσκοι έχουν τα Παρακάτω δεδομένα (δυαδικό):

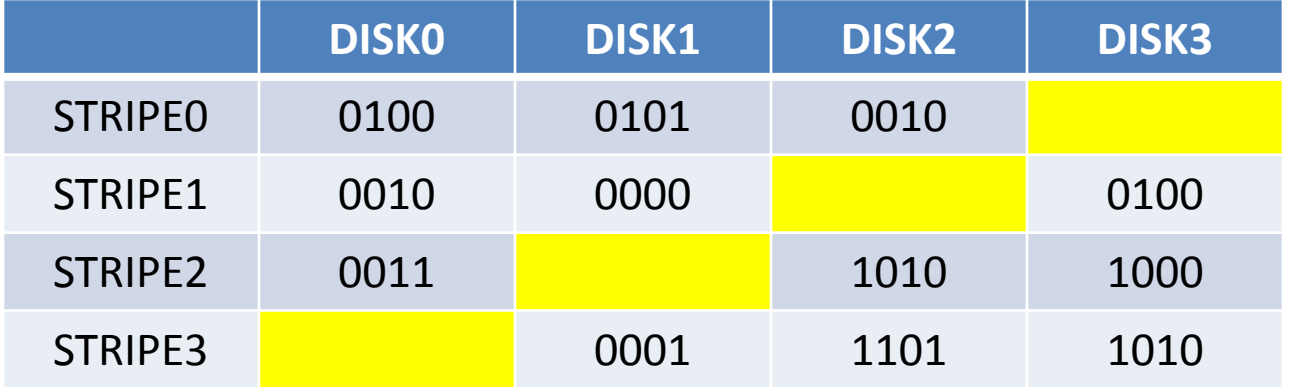

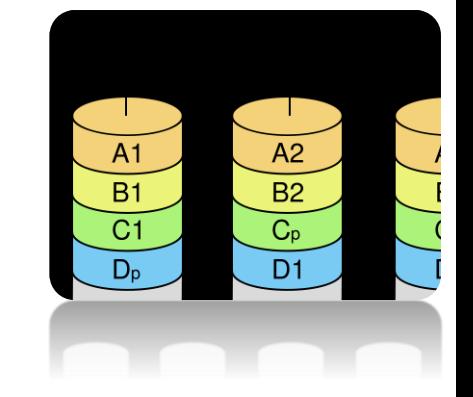

Στα κίτρινα σημεία, τοποθετούνται τα δεδομένα ισοτιμίας. Η ισοτιμία υπολογίζεται ως το **Exclusive-OR (XOR)** του ίδιου stripe όλων των δίσκων.

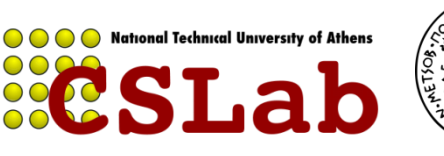

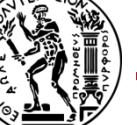

- **Παράδειγμα:** Έστω ότι διαθέτουμε 4 δίσκους. Πώς δουλεύει το RAID 5;
- **Απάντηση:** Ας θεωρήσουμε ότι οι 4 δίσκοι έχουν τα Παρακάτω δεδομένα (δυαδικό):

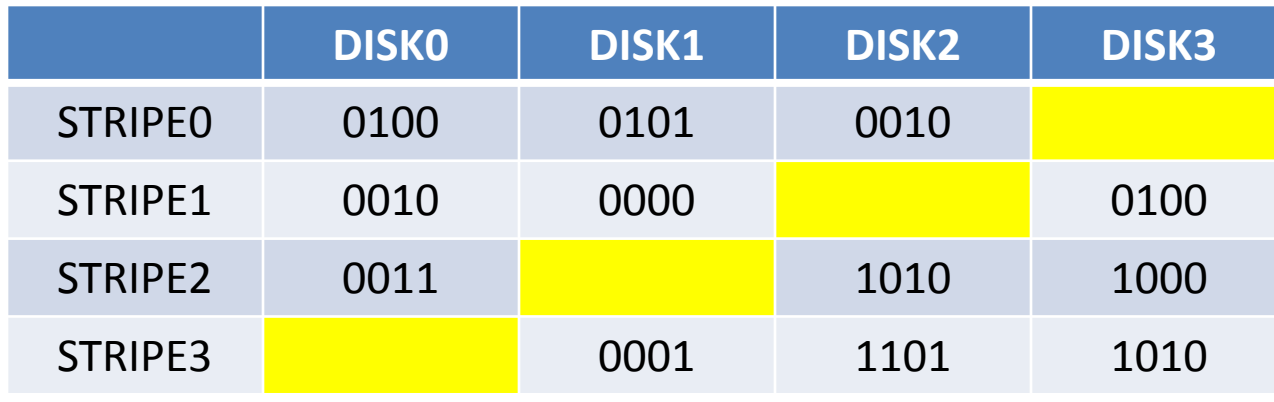

Στα κίτρινα σημεία, τοποθετούνται τα δεδομένα ισοτιμίας. Η ισοτιμία υπολογίζεται ως το **Exclusive-OR (XOR)** του ίδιου stripe όλων των δίσκων.

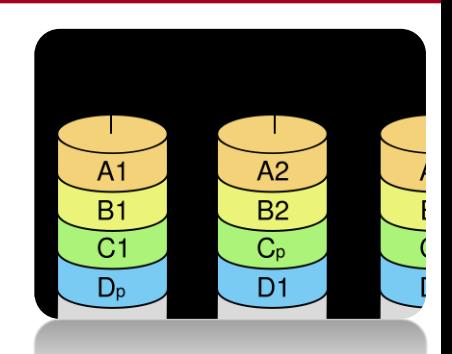

Για όσους δε θυμούνται της XOR

… ο πίνακας αληθείας

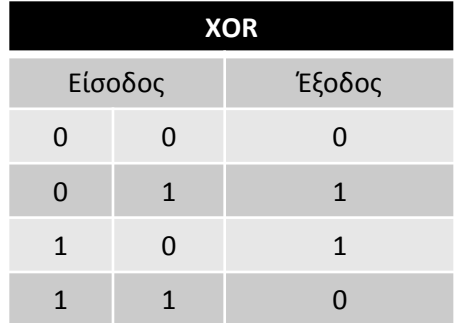

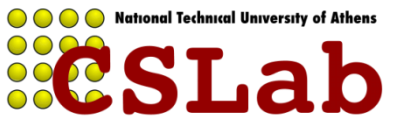

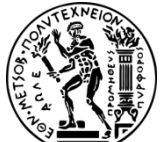

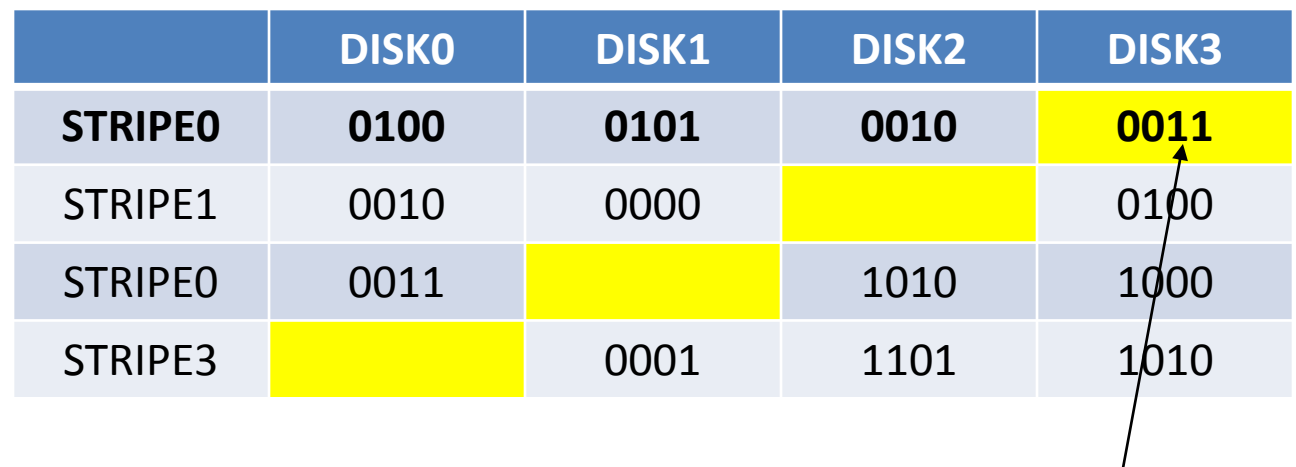

STRIPE0,DISK3 = 0100 XOR 0101 XOR 0010 = 0011

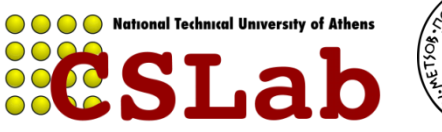

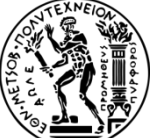

cslab@ntua 2018-2019

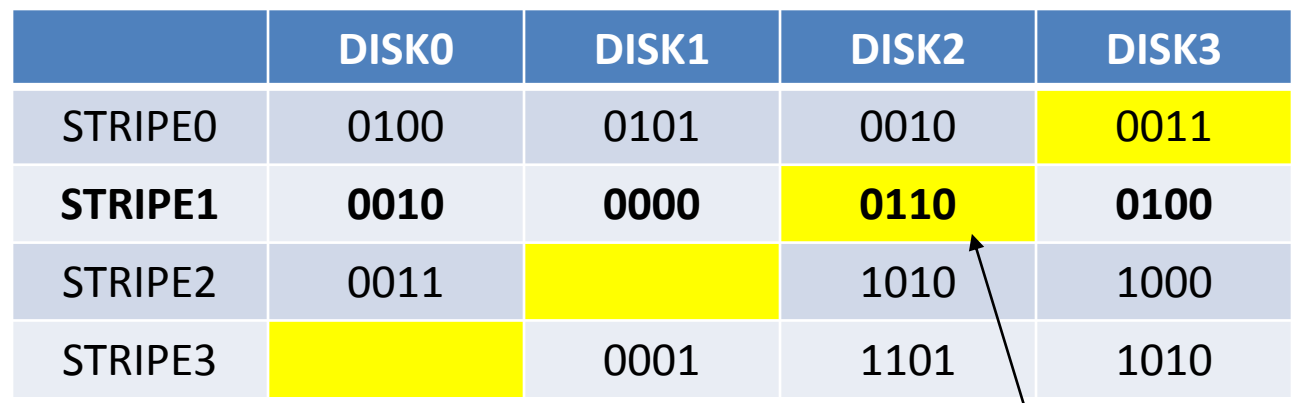

STRIPE0,DISK3 = 0100 XOR 0101 XOR 0010  $\frac{1}{2}$  0011  $STRIPE1, DISK2 = 0010 XOR 0000 XOR 0100 = 0110$ 

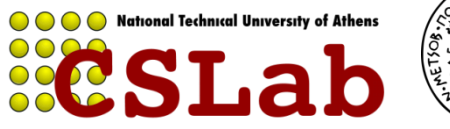

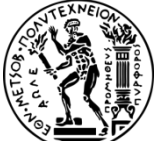

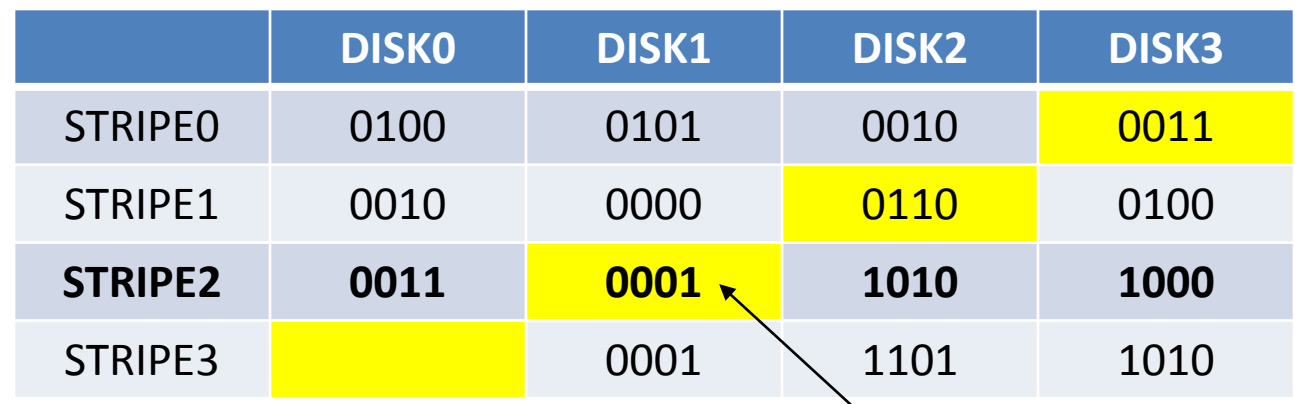

STRIPE0,DISK3 = 0100 XOR 0101 XOR 0010 = 0011  $STRIPE1, DISK2 = 0010 XOR 0000 XOR 0100 = 0110$ STRIPE2,DISK1 = 0011 XOR 1010 XOR 1000 = 0001

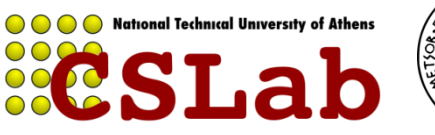

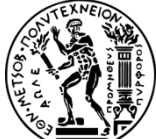

cslab@ntua 2018-2019

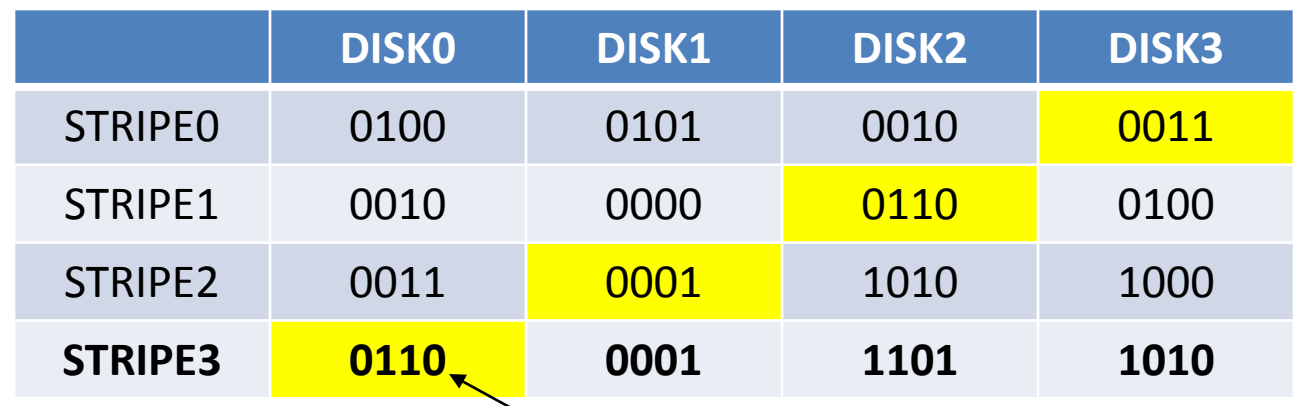

 $STRIPEO, DISK3 = 0100 XOR 0101 XOR 0010 = 0011$ STRIPE1,DISK2 = 0010 XOR 0000 XOR 0100 = 0110 STRIPE2,DISK1 = 0011 XOR 1010 XOR 1000 = 0001  $STRIPE3, DISKO = 0001 XOR 1101 XOR 1010  $\geq 0110$$ 

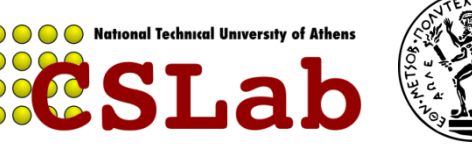

#### **Τελική Εικόνα της συστοιχίας ΔΙΣΚΩΝ με διάταξη RAID5**

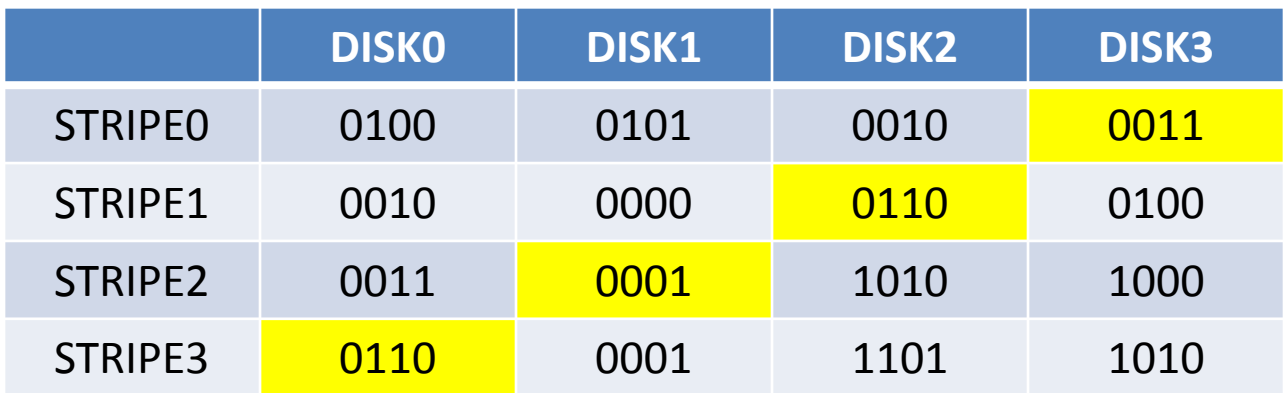

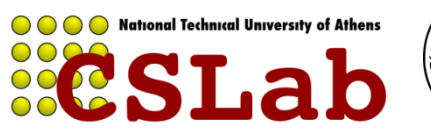

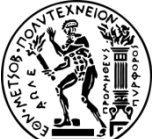

cslab@ntua 2018-2019

**Παράδειγμα:** Τι γίνεται στις εγγραφές;

**Απάντηση:** Ας θεωρήσουμε ότι οι 4 δίσκοι έχουν τα Παρακάτω δεδομένα (δυαδικό):

STRIPE0 0100 0101 0010 0011

STRIPE1 0010 0000 0110 0100

STRIPE2 0011 <mark>0001</mark> 1010 1000

STRIPE3 0110 0001 1101 1010

**DISK0 DISK1 DISK2 DISK3**

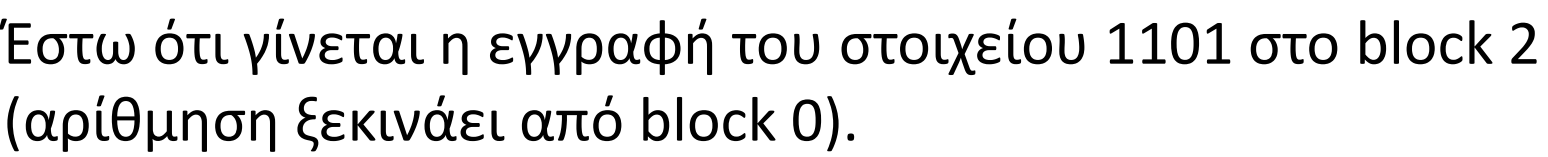

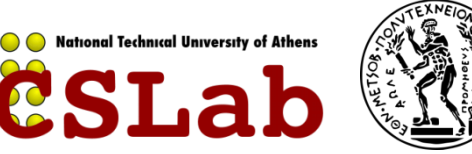

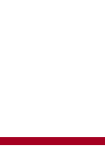

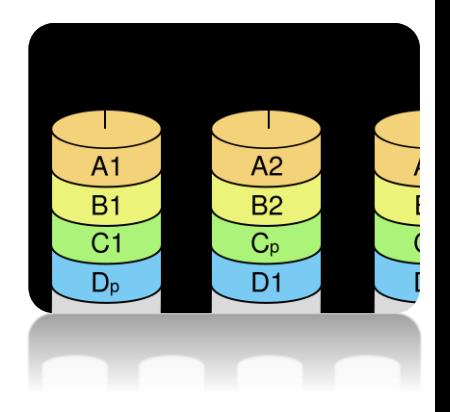

Έστω ότι γίνεται η εγγραφή του **στοιχείου 1101 στο block 2** (αρίθμηση ξεκινάει από block 0).

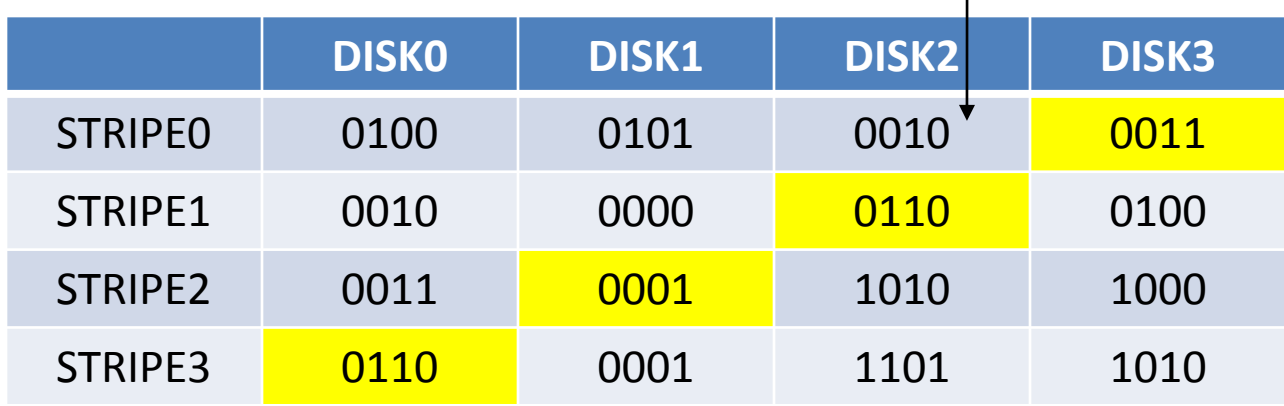

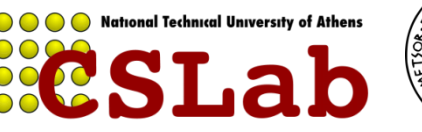

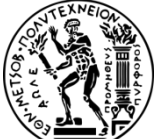

Έστω ότι γίνεται η εγγραφή του **στοιχείου 1101 στο block 2** (αρίθμηση ξεκινάει από block 0).

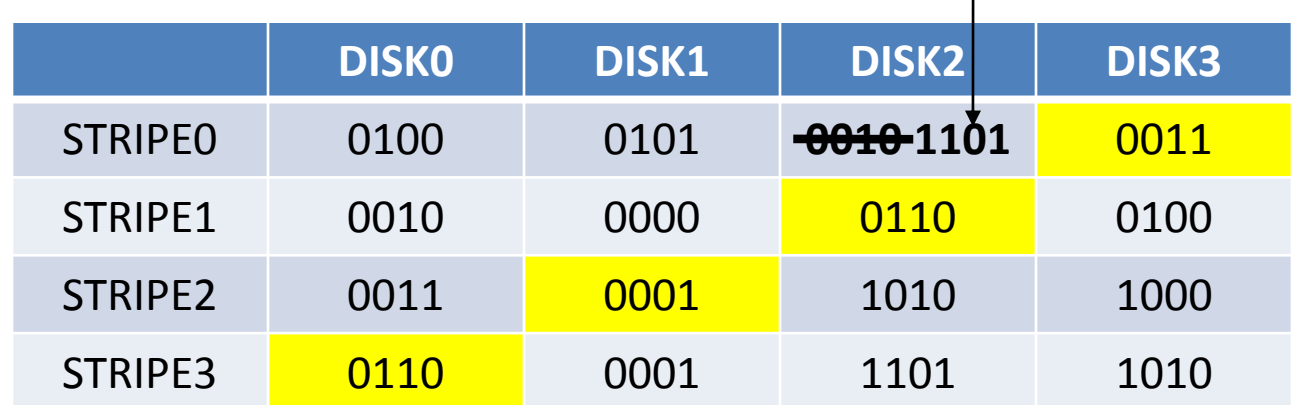

Ο ελεγκτής RAID κάνει την εγγραφή του στοιχείου στο αντίστοιχο block …

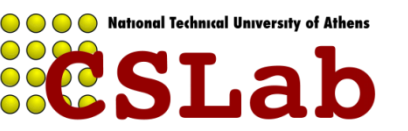

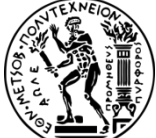

Έστω ότι γίνεται η εγγραφή του **στοιχείου 1101 στο block 2** (αρίθμηση ξεκινάει από block 0).

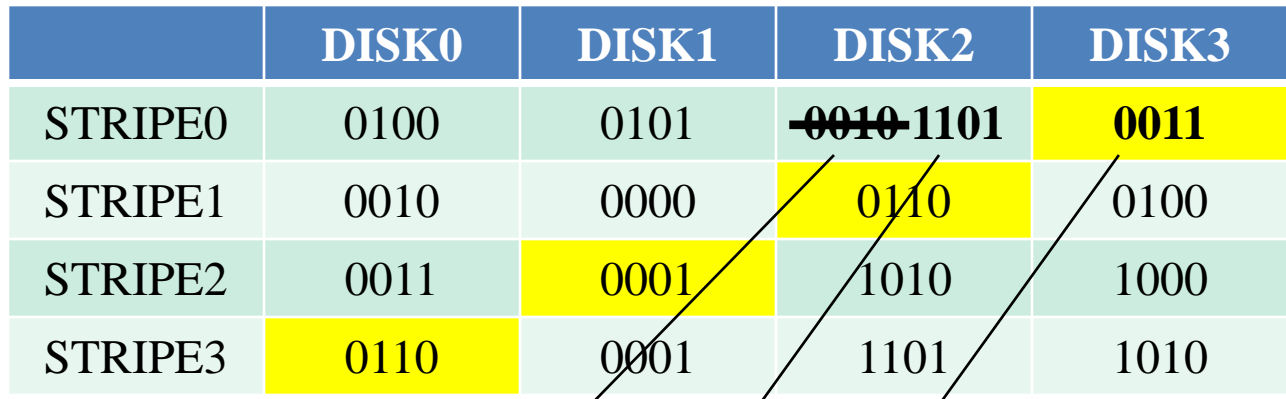

Ο ελεγκτής RAID κάνει την εγγραφή του στοιχείου στο αντίστοιχο block ... και ταυτόχρονα ξανάδημιονργεί την ισοτιμία για το συγκεκριμένο stripe, χρησιμοποιώντας παλιά τιμή, νέα τιμή και ισοτιμία STRIPE0,DISK3 = **0010** XOR **1101** XOR **0011** = **1100**

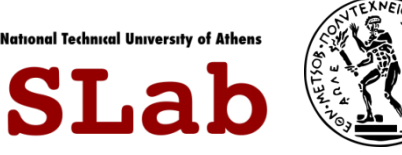

Έστω ότι γίνεται η εγγραφή του **στοιχείου 1101 στο block 2** (αρίθμηση ξεκινάει από block 0).

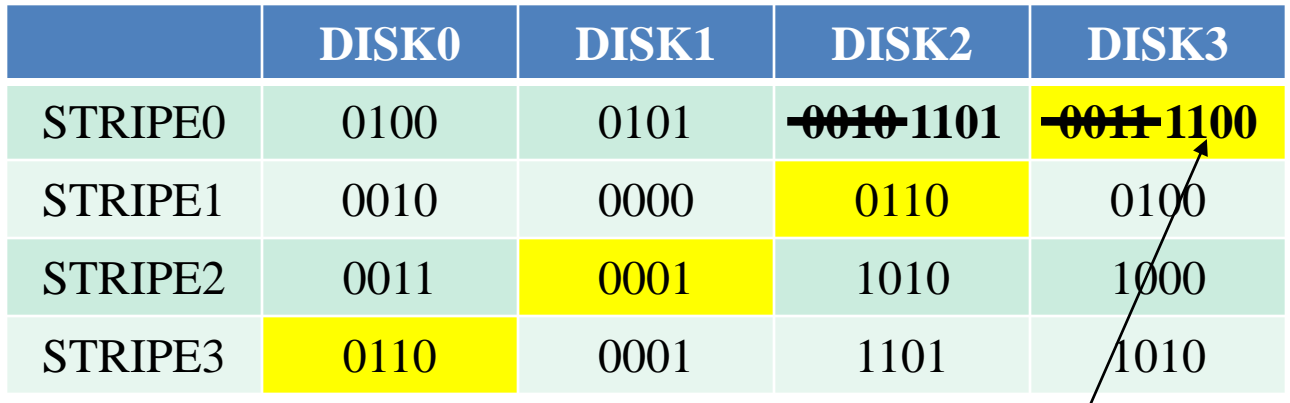

Ο ελεγκτής RAID κάνει την εγγραφή του στοιχείου στο αντίστοιχο block ... και ταυτόχρονα ξαναδημιουργεί την ισοτιμία για το συγκεκριμένο stripe, χρησιμοποιώντας παλιά τιμή, νέα τιμή και ισοτιμία

STRIPE0,DISK3 = 0010 XOR 1101 XOR 0011 = **1100**

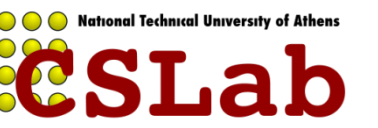

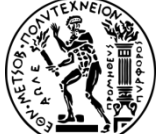

Έστω ότι γίνεται η εγγραφή του **στοιχείου 1101 στο block 2** (αρίθμηση ξεκινάει από block 0).

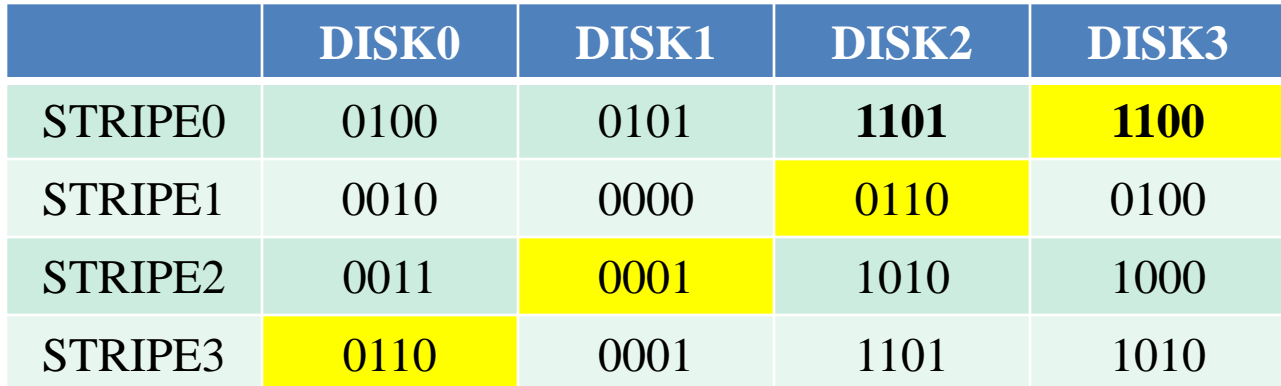

Ο ελεγκτής RAID κάνει την εγγραφή του στοιχείου στο αντίστοιχο block ... και ταυτόχρονα ξαναδημιουργεί την ισοτιμία για το συγκεκριμένο stripe, χρησιμοποιώντας παλιά τιμή, νέα τιμή και ισοτιμία

STRIPE0,DISK3 = 0010 XOR 1101 XOR 0011 = 1100

*Η εγγραφή στο RAID 5, ισοδυναμεί με 2 αναγνώσεις και 2 εγγραφές*

*σε δίσκους.*

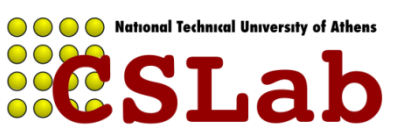

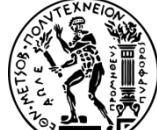
**Παράδειγμα:** Τι γίνεται αν χαλάσει ένας δίσκος;

**Απάντηση:** Ας θεωρήσουμε ότι οι 4 δίσκοι έχουν τα Παρακάτω δεδομένα (δυαδικό):

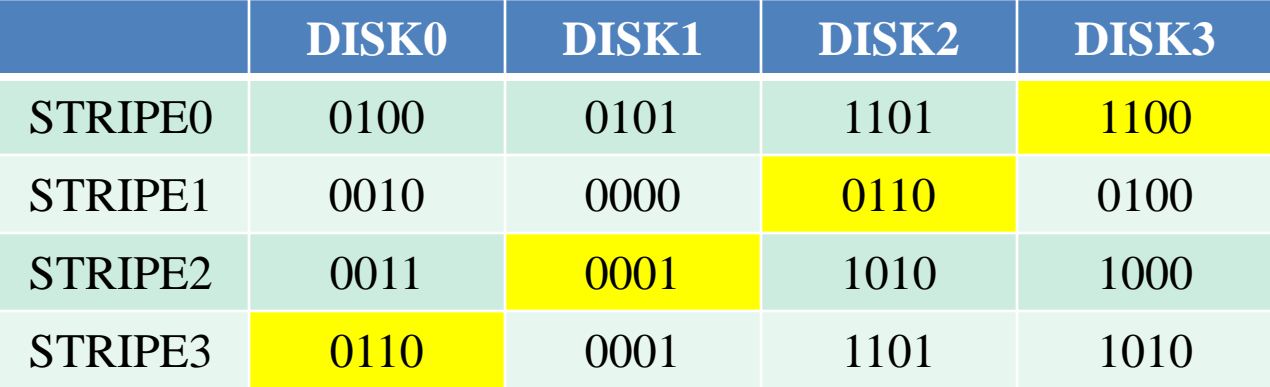

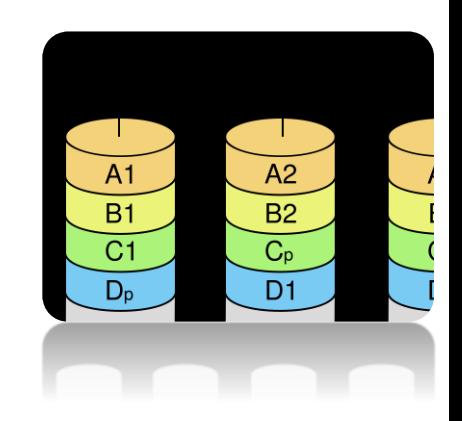

Έστω ότι χαλάει ο DISK2

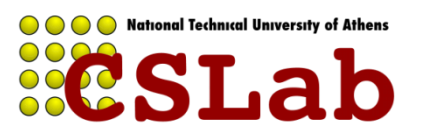

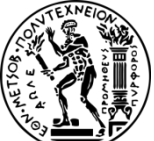

**Παράδειγμα:** Τι γίνεται αν χαλάσει ένας δίσκος;

**Απάντηση:** Ας θεωρήσουμε ότι οι 4 δίσκοι έχουν τα Παρακάτω δεδομένα (δυαδικό):

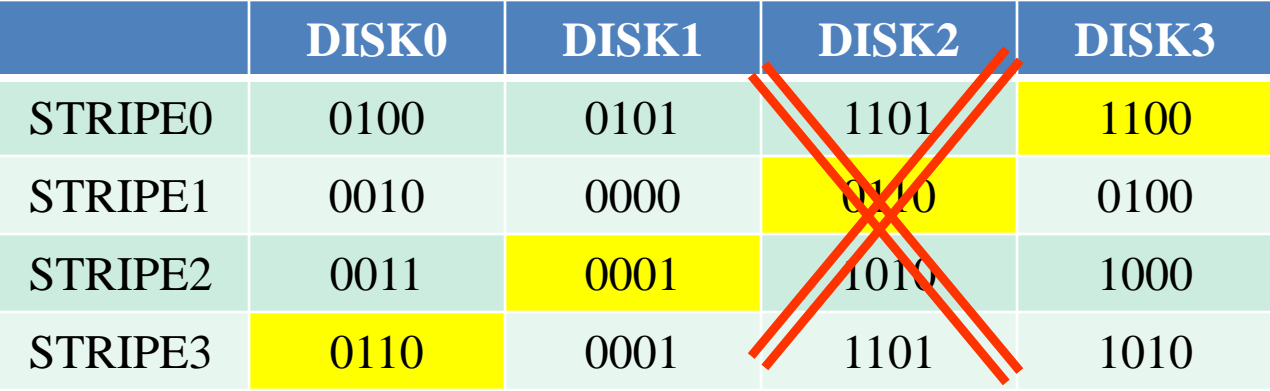

 $A<sub>2</sub>$  $A<sub>1</sub>$ **B2 B1**  $\overline{C}$ 1  $\overline{C}$  $D<sub>1</sub>$  $D<sub>c</sub>$ 

Έστω ότι χαλάει ο DISK2

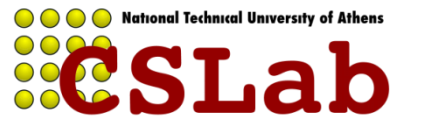

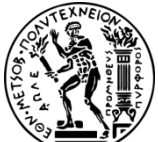

#### Έστω ότι χαλάει ο DISK2

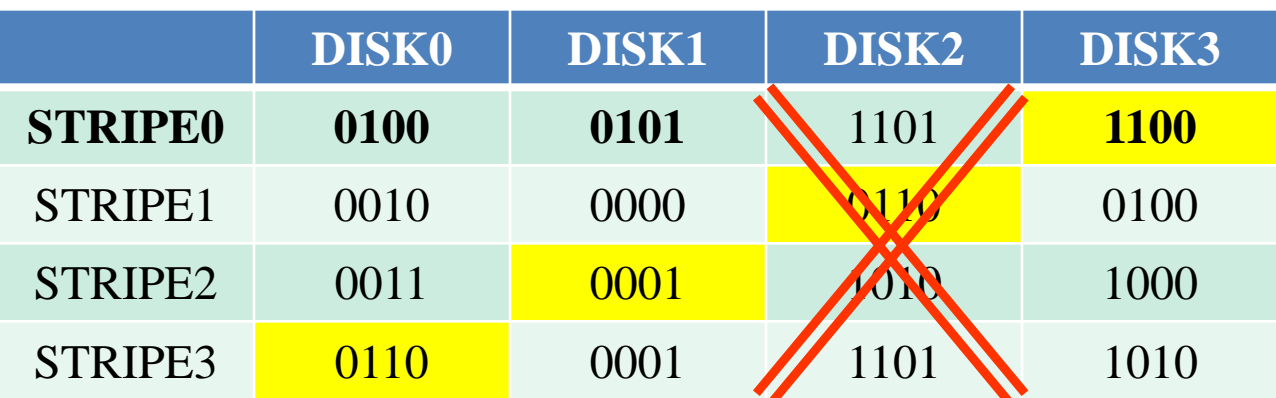

Ο ελεγκτής RAID εξυπηρετεί τις αιτήσεις για τις πληροφορίες που είχε ο DISK2, χρησιμοποιώντας όλους τους άλλους δίσκους + την ισοτιμία.

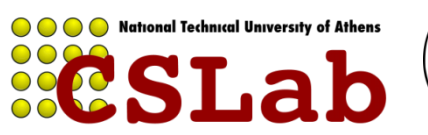

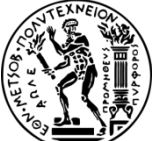

#### Έστω ότι χαλάει ο DISK2

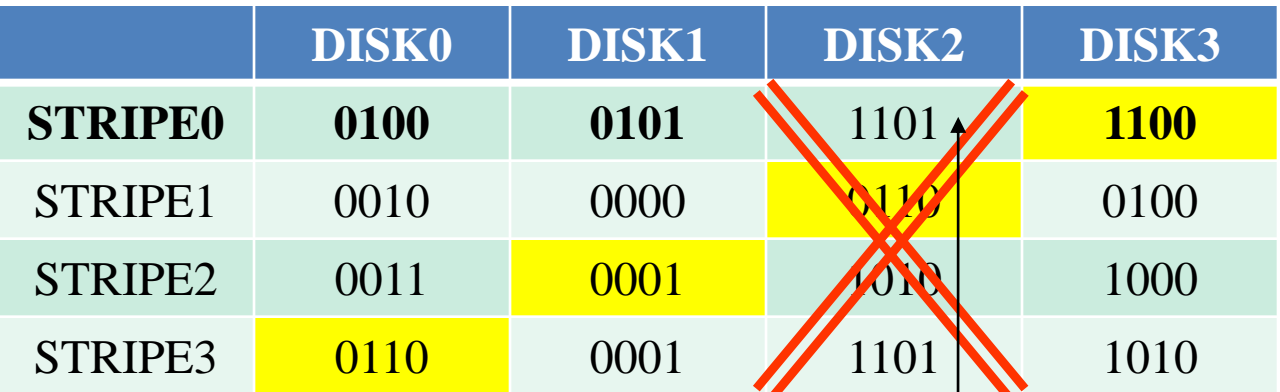

Ο ελεγκτής RAID εξυπηρετεί τις αιτήσεις για τις πληροφορίες που είχε ο DISK2, χρησιμοποιώντας όλους τους άλλους δίσκους + την ισοτιμία. Έτσι STRIPE0,DISK2 = 0100 XOR 0101 XOR 1100 = 1101

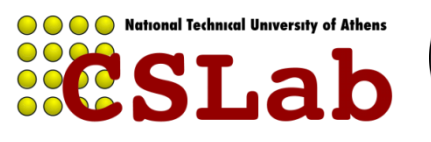

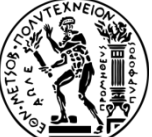

#### Έστω ότι χαλάει ο DISK2

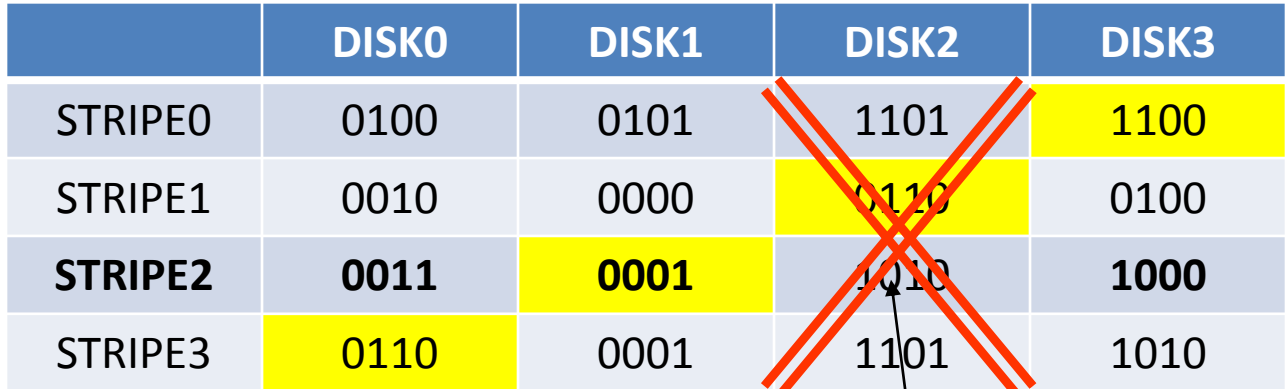

Ο ελεγκτής RAID εξυπηρετεί τις αιτήσεις για τις πληροφορίες που είχε ο DISK2, χρησιμοποιώντας όλους τους άλλους δίσκους + την ισοτιμία. Έτσι

STRIPE0,DISK2 = 0100 XOR 0101 XOR 1100 = 1101 STRIPE2,DISK2 = 0011 XOR 0001 XOR 1000 = 1010

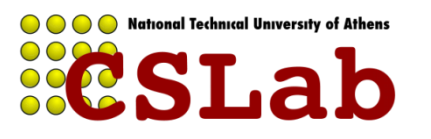

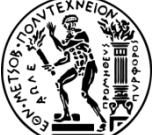

#### Έστω ότι χαλάει ο DISK2

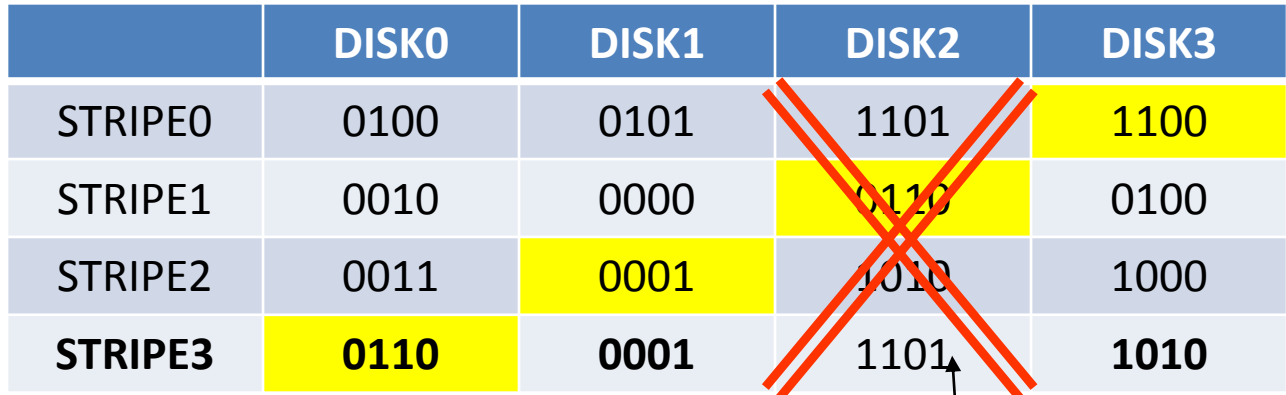

Ο ελεγκτής RAID εξυπηρετεί τις αιτήσεις για τις πληροφορίες που είχε ο DISK2, χρησιμοποιώντας όλους τους άλλους δίσκους + την ισοτιμία. Έτσι

```
STRIPE0,DISK2 = 0100 XOR 0101 XOR 1100 = 1101
STRIPE2,DISK2 = 0011 XOR 0001 XOR 1000 = 1010
STRIPE3,DISK2 = 0110 XOR 0001 XOR 1010 = 1101
```
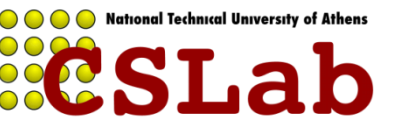

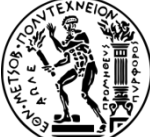

#### Έστω ότι χαλάει ο DISK2

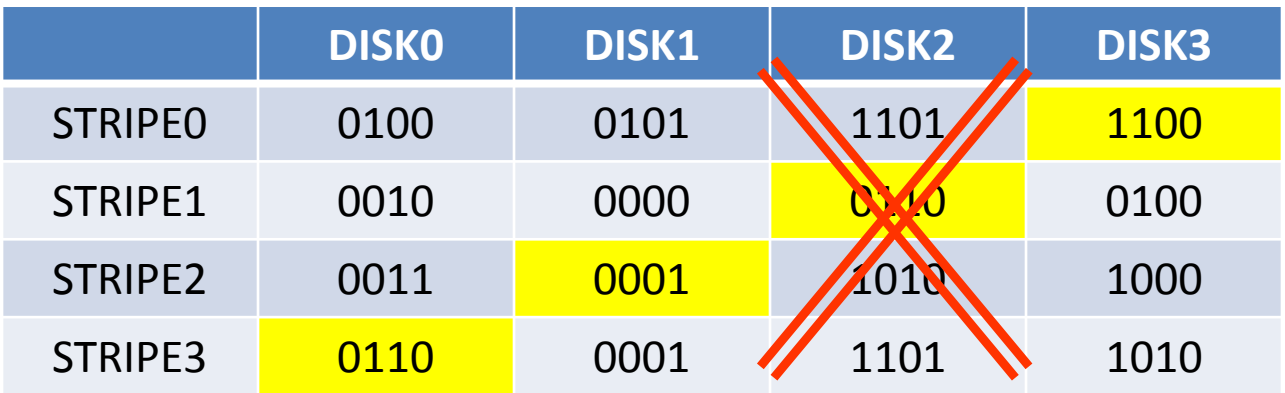

Ο ελεγκτής RAID εξυπηρετεί τις αιτήσεις για τις πληροφορίες που είχε ο DISK2, χρησιμοποιώντας όλους τους άλλους δίσκους + την ισοτιμία. Έτσι

```
STRIPE0,DISK2 = 0100 XOR 0101 XOR 1100 = 1101
STRIPE2,DISK2 = 0011 XOR 0001 XOR 1000 = 1010
STRIPE3,DISK2 = 0110 XOR 0001 XOR 1010 = 1101
```
*Κάθε ανάγνωση του χαλασμένου δίσκου, αντιστοιχεί σε αναγνώσεις σε όλους τους υπόλοιπους δίσκους. Καλό είναι να αντικαταστήσουμε το χαλασμένο δίσκο γρήγορα!*

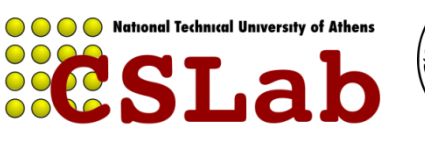

# **RAID 6 - Striped set with dual parity**

**Συνεχόμενα blocks γράφονται εναλλάξ στους δίσκους, ενώ κατανέμεται σε αυτούς και δύο block ισοτιμίας.**

**Παρέχει υψηλή απόδοση στις αναγνώσεις, αφού αυτές μπορούν να γίνουν από πολλούς δίσκους εναλλάξ.**

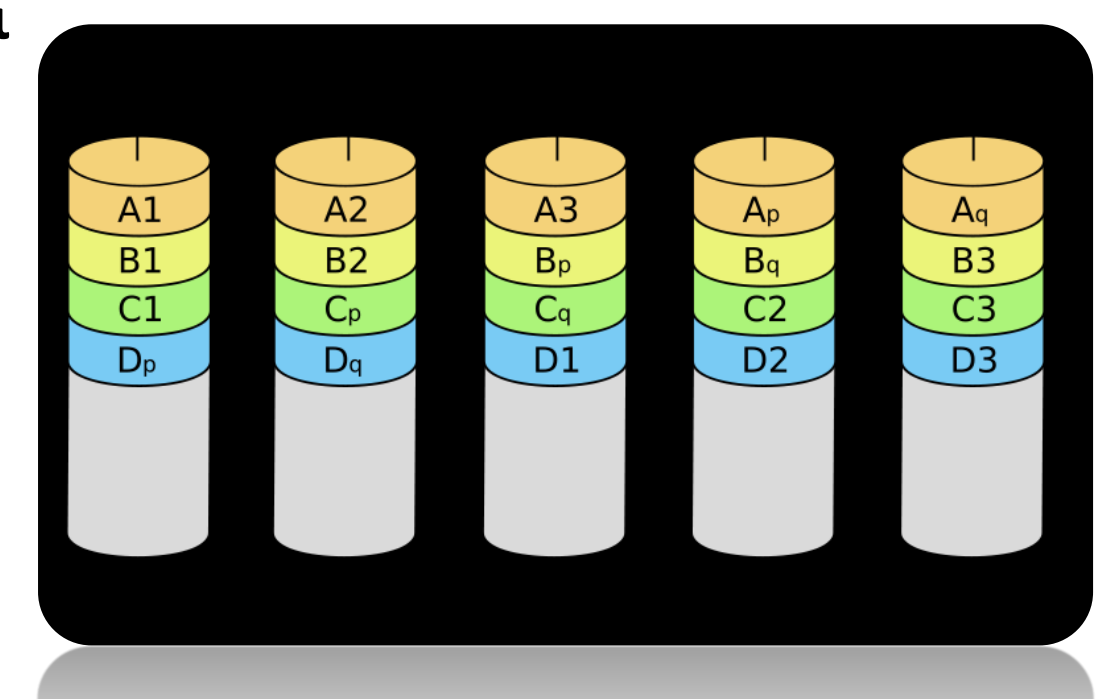

**Παρέχει αξιοπιστία, αφού αν χαλάσουν μέχρι 2 δίσκοι, τα δεδομένα μπορούν να ανακτηθούν από τους υπόλοιπους .**

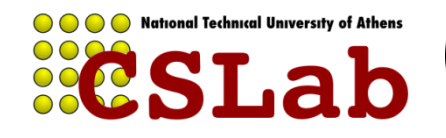

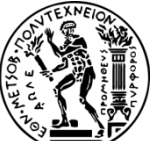

# **Δίαυλοι**

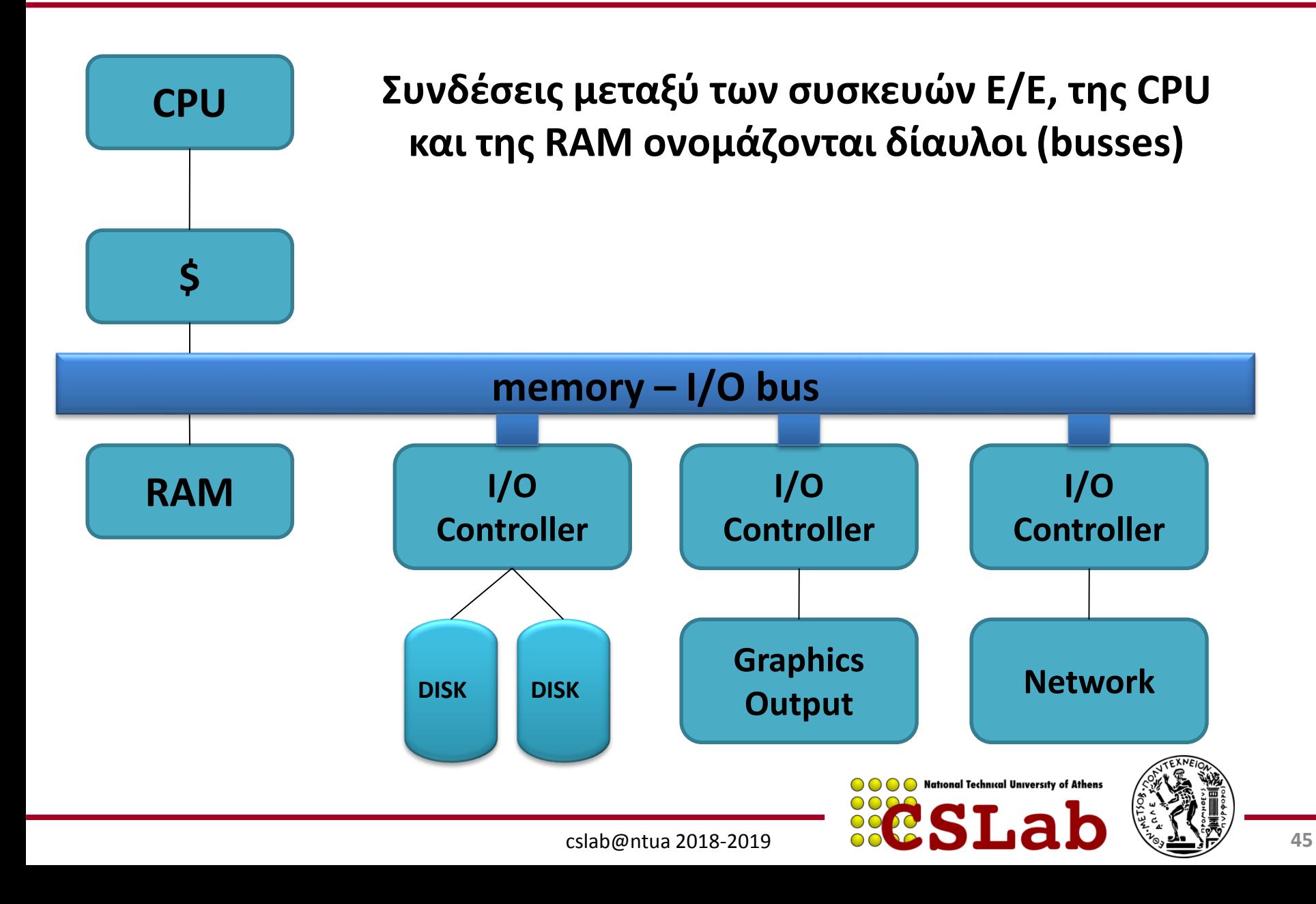

# **Δίαυλοι**

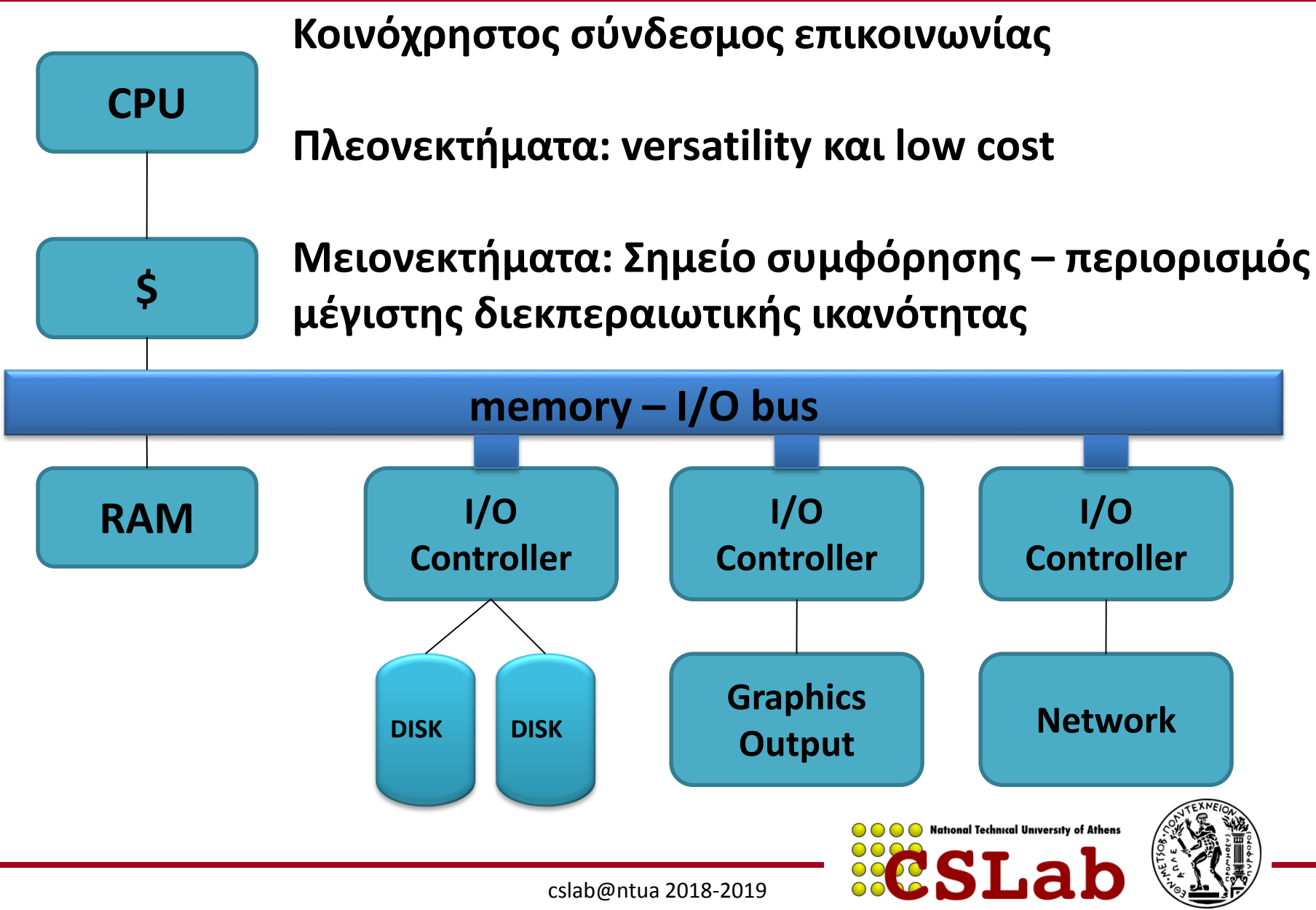

# **Δίαυλοι**

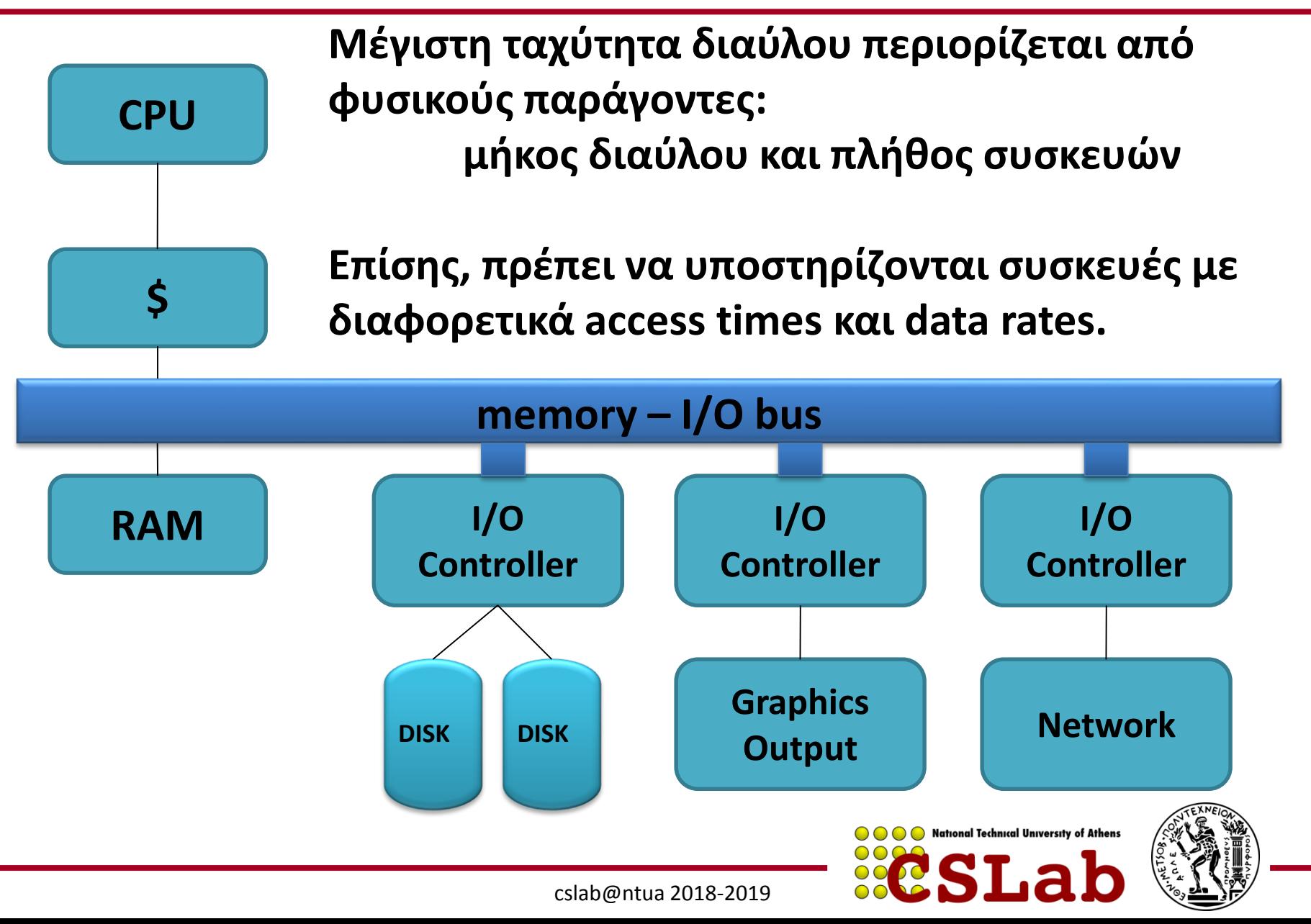

# **Βασικά των Διαύλων**

**Γραμμές ελέγχου**: Σηματοδοτούν requests και acknowledgements

**Γραμμές δεδομένων**: Μεταφέρουν πληροφορίες (δεδομένα ή διευθύνσεις)

(Πολλές φορές υπάρχουν ξεχωριστές γραμμές διευθύνσεων – address vs data bus)

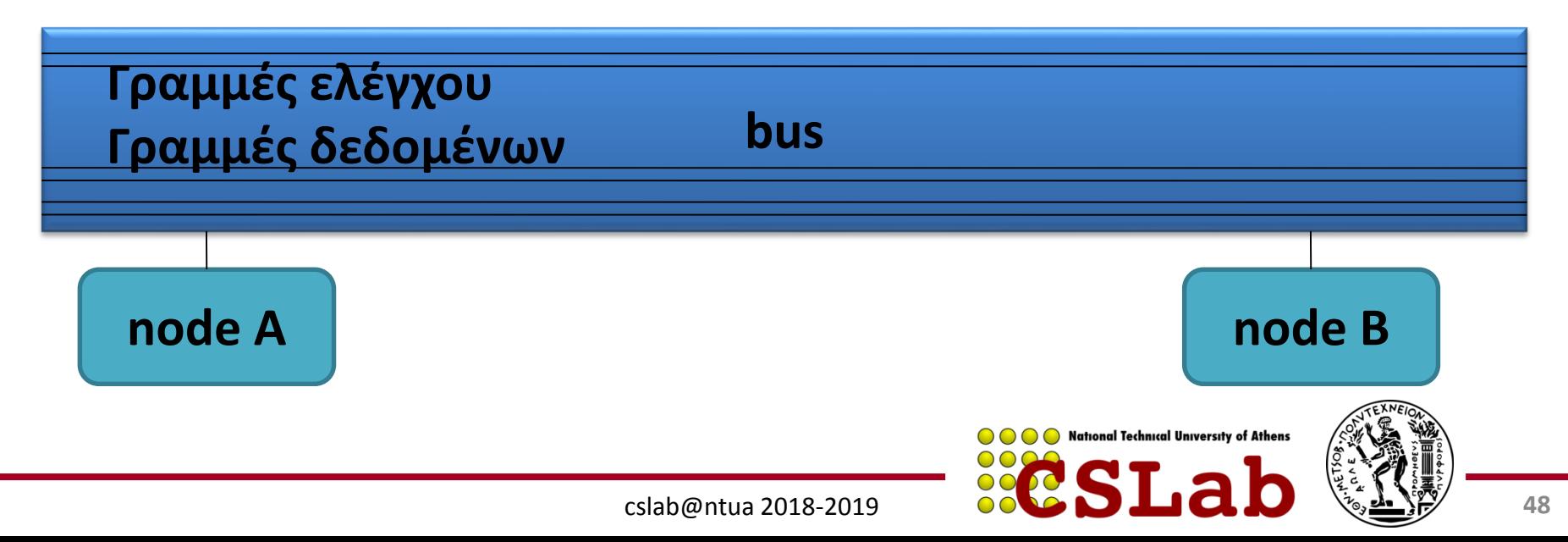

**Bus transaction**: Ακολουθία λειτουργιών διαύλου που περιλαμβάνει αίτηση (+απόκριση) και μεταφορά δεδομένων

**CPU-memory bus**: Δίαυλος που συνδέει τον επεξεργαστή με τη μνήμη. Μικρό μήκος, υψηλή ταχύτητα, μεγιστοποίηση CPU-memory bandwidth

**I/O bus**: Μεγάλο μήκος, πολλές συνδεδεμένες συσκευές, ποικιλία στο εύρος ζώνης δεδομένων συσκευών **National Technical University of Athens** 

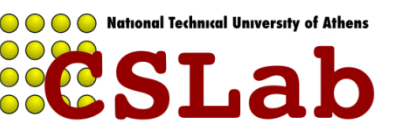

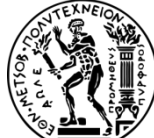

# **Βασικά των Διαύλων**

Οι συσκευές Ε/Ε δεν συνδέονται απευθείας στη μνήμη. Δεδομένα πάνε μέσω του διαύλου CPUmemory (backplane bus).

Λόγω αυξημένων απαιτήσεων, έχουν δημιουργηθεί ειδικοί δίαυλοι (π.χ. γραφικών)

I/O bus χρησιμεύει για την σύνδεση νέων περιφερειακών. Ανάπτυξη προτύπων (π.χ. USB, Firewire) για διασφάλιση λειτουργίας συσκευών σε όλα τα συστήματα.

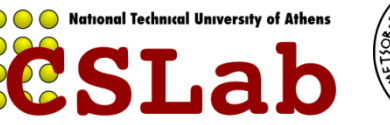

# **Βασικά χαρακτηριστικά USB/Firewire**

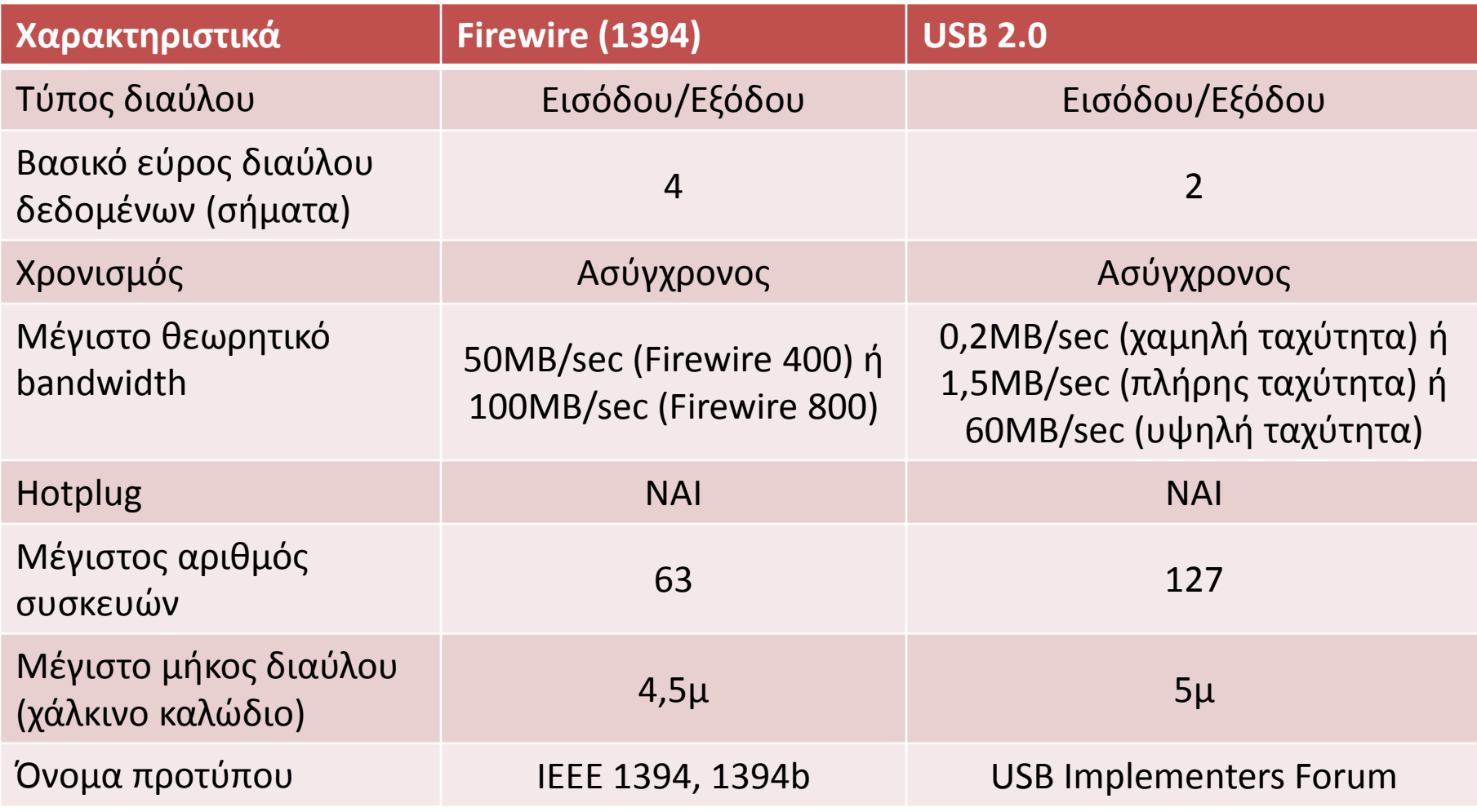

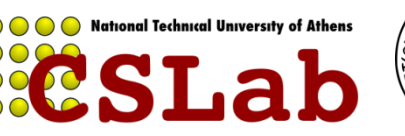

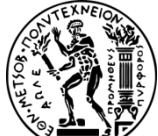

# **Μέθοδοι επικοινωνίας διαύλων**

### **Σύγχρονη vs Ασύγχρονη Επικοινωνία**

- **Σύγχρονη επικοινωνία: Ρολόι στις γραμμές ελέγχου**
- **Μειονεκτήματα: Όλες οι συσκευές πρέπει να έχουν το ίδιο ρολόι – δύσκολο (βλ. clock skew) – εφικτό για μικρούς διαύλους (π.χ. CPU-MEM)**
- **Πλεονεκτήματα: Υψηλή Ταχύτητα**

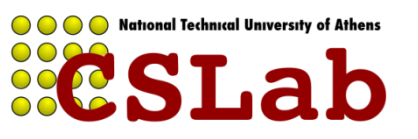

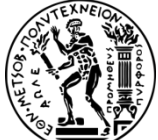

# **Μέθοδοι επικοινωνίας διαύλων**

**Σύγχρονη vs Ασύγχρονη Επικοινωνία**

**Ασύγχρονη επικοινωνία: Χωρίς ρολόι**

**Πλεονεκτήματα: Μεγάλη ποικιλία συσκευών, μεγάλο μήκος (USB, Firewire = asynchronous)**

**Πλεονεκτήματα: Χαμηλή Ταχύτητα (σε σχέση με CPU-MEM bus)**

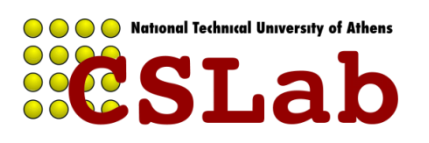

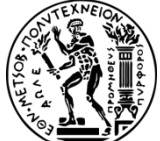

# **Παράδειγμα ασύγχρονης επικοινωνίας**

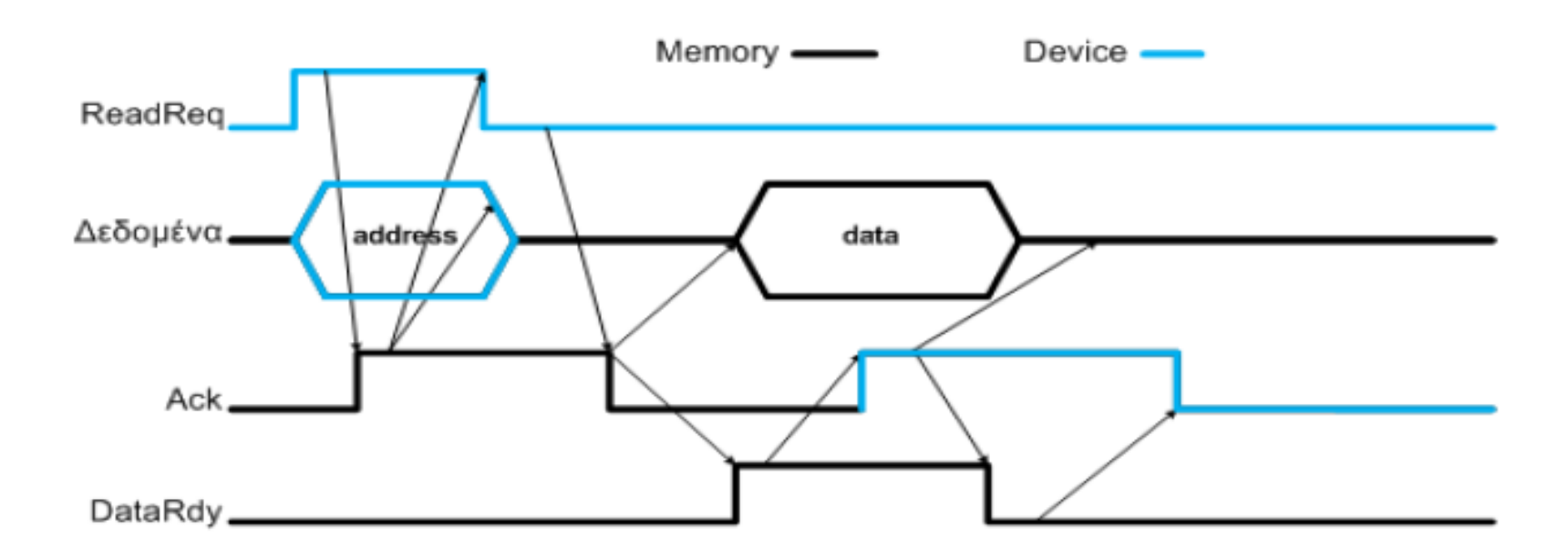

**ReadReq: Δηλώνει αίτηση ανάγνωσης. Διεύθυνση τοποθετείται στη γραμμή δεδομένων.**

**DataRdy: Δηλώνει έγκυρα δεδομένα στη γραμμή δεδομένων**

**Ack: Επιβεβαιώνει το σήμα ReadReq ή DataRdy της άλλης πλευράς**

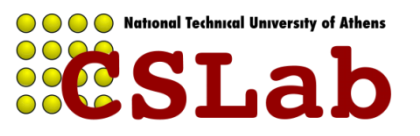

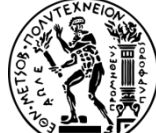

# **Core2Duo busses and interconnects**

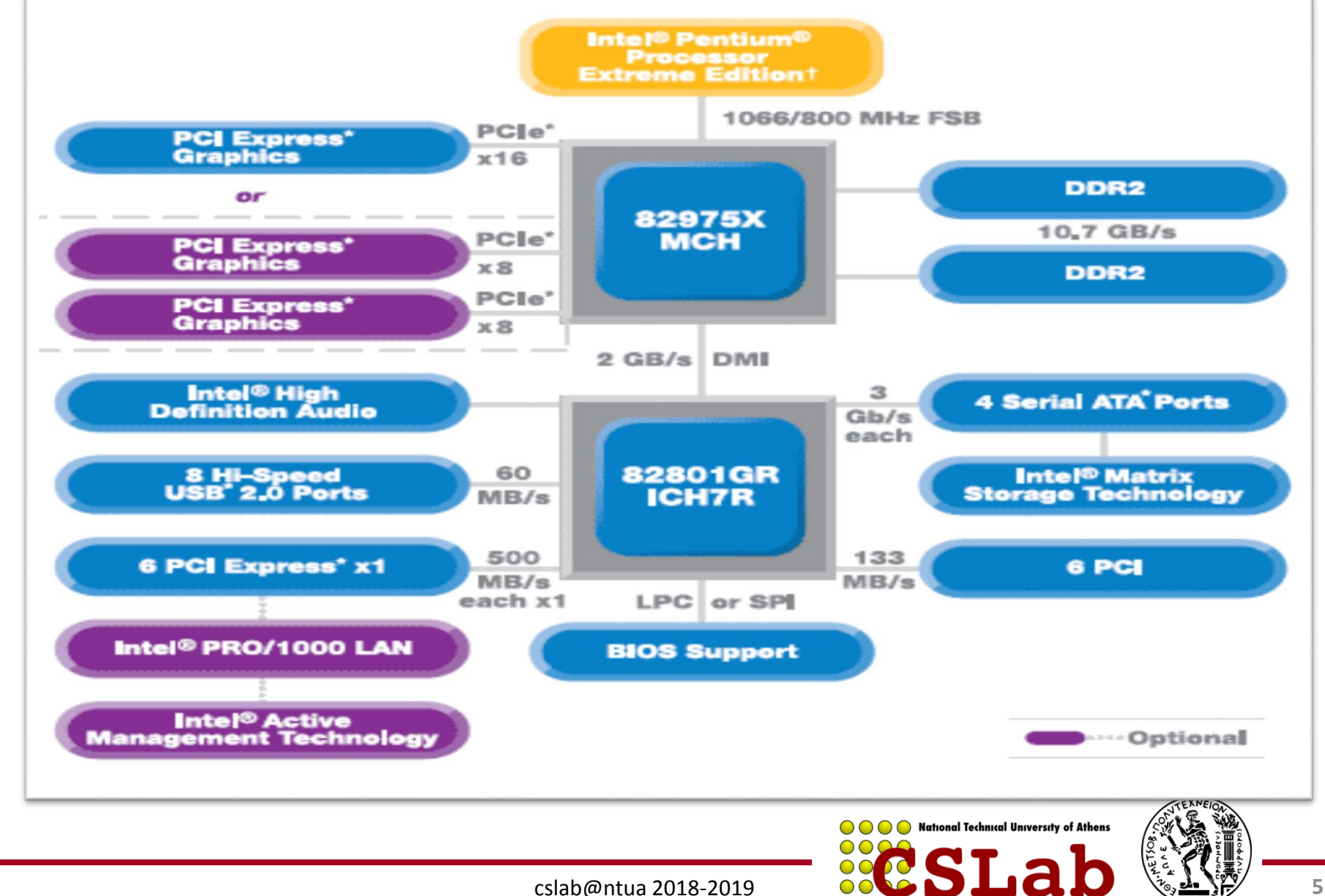

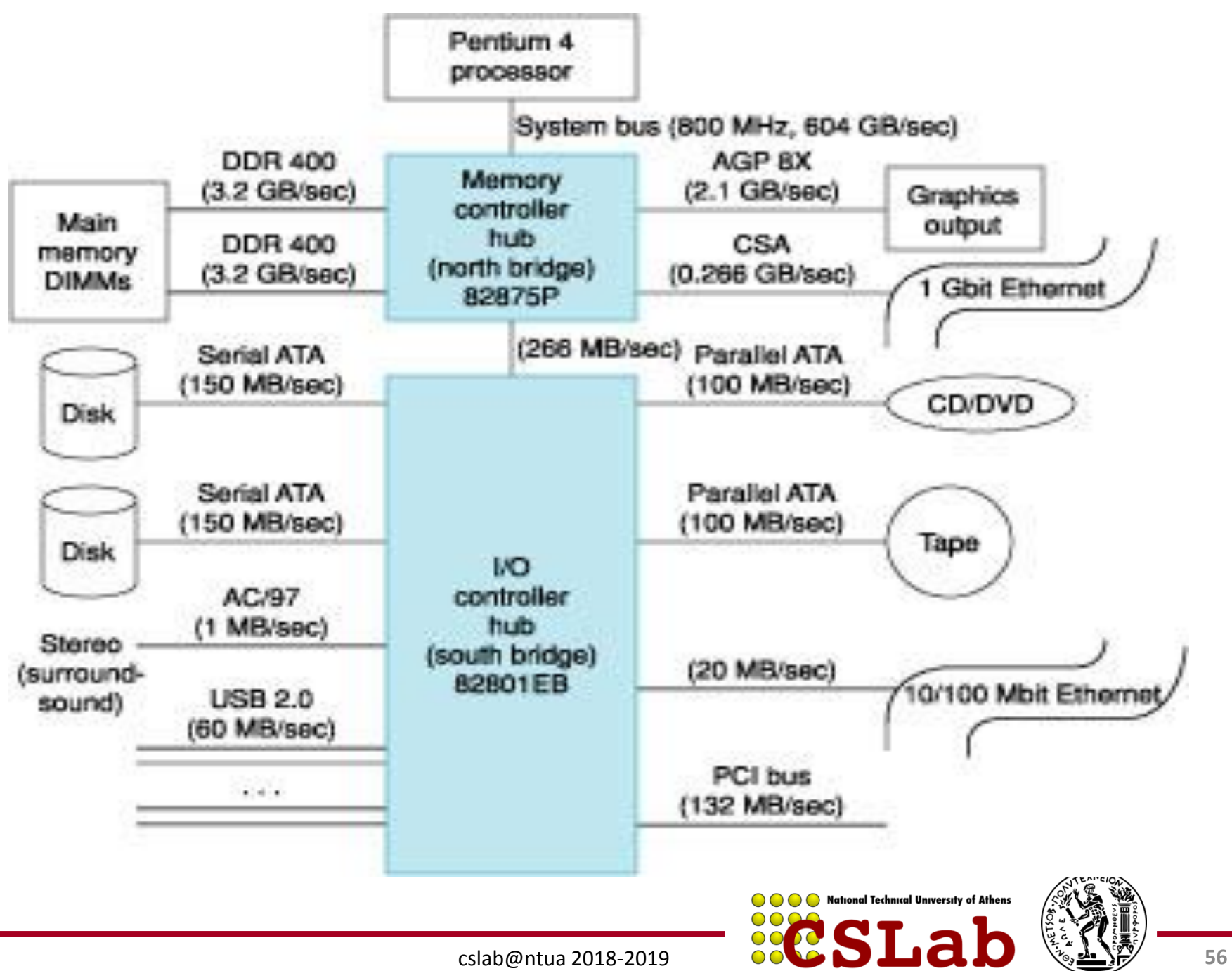

**Για να μιλήσει ο επεξεργαστής με I/O χρησιμοποιούνται 2 μέθοδοι:**

#### **α) memory mapped I/O**

**π.χ.** Οι διευθύνσεις 0xFFFF0000 – 0xFFFF000F αντιστοιχούν σε 4 command registers 32bit μιας συσκευής I/O. Οι εγγραφές σε αυτές τις διευθύνσεις, αντί για τη μνήμη, γράφουν στους registers.

### **β) special Input/Output commands**

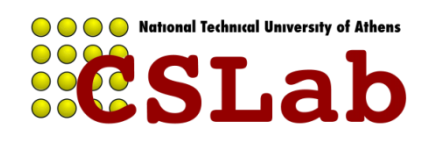

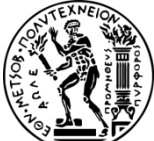

Όταν μια συσκευή Ε/Ε ολοκληρώσει μια λειτουργία, πώς ενημερώνει τη CPU;

**α) Polling –** η CPU ελέγχει ανά τακτά χρονικά διαστήματα τη συσκευή για αλλαγές στο state

**β) Interrupt –** η συσκευή ΕΕ στέλνει ένα interrupt (διακοπή) στη CPU για να «τραβήξει» την προσοχή της

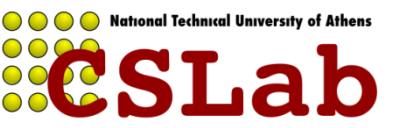

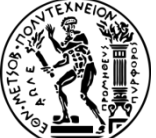

### **Μεταφορά δεδομένων μεταξύ ΕΕ και μνήμης**

Πώς μεταφέρονται τα δεδομένα από μια συσκευή (π.χ. δίσκο) στη μνήμη του υπολογιστή;

**α) Programmed I/O –** η CPU διαβάζει τα δεδομένα και τα γράφει στη μνήμη (**CPU busy**)

**β) Direct Memory Access –** η CPU προγραμματίζει τη συσκευή DMA μιας συσκευής να γράψει μόνη της τα δεδομένα στη μνήμη (bus master) και όταν ολοκληρώσει να ενημερώσει τη CPU με interrupt (**CPU free**) - προβλήματα

**Η κάθε μονάδα DMA λειτουργεί σαν μια μικρή ειδική CPU για το σκοπό της μεταφοράς δεδομένων απευθείας στη μνήμη χωρίς τη μεσολάβηση του επεξεργαστή**

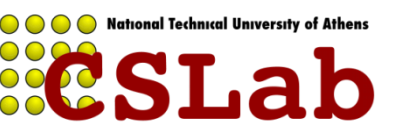

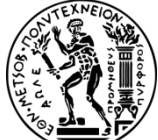

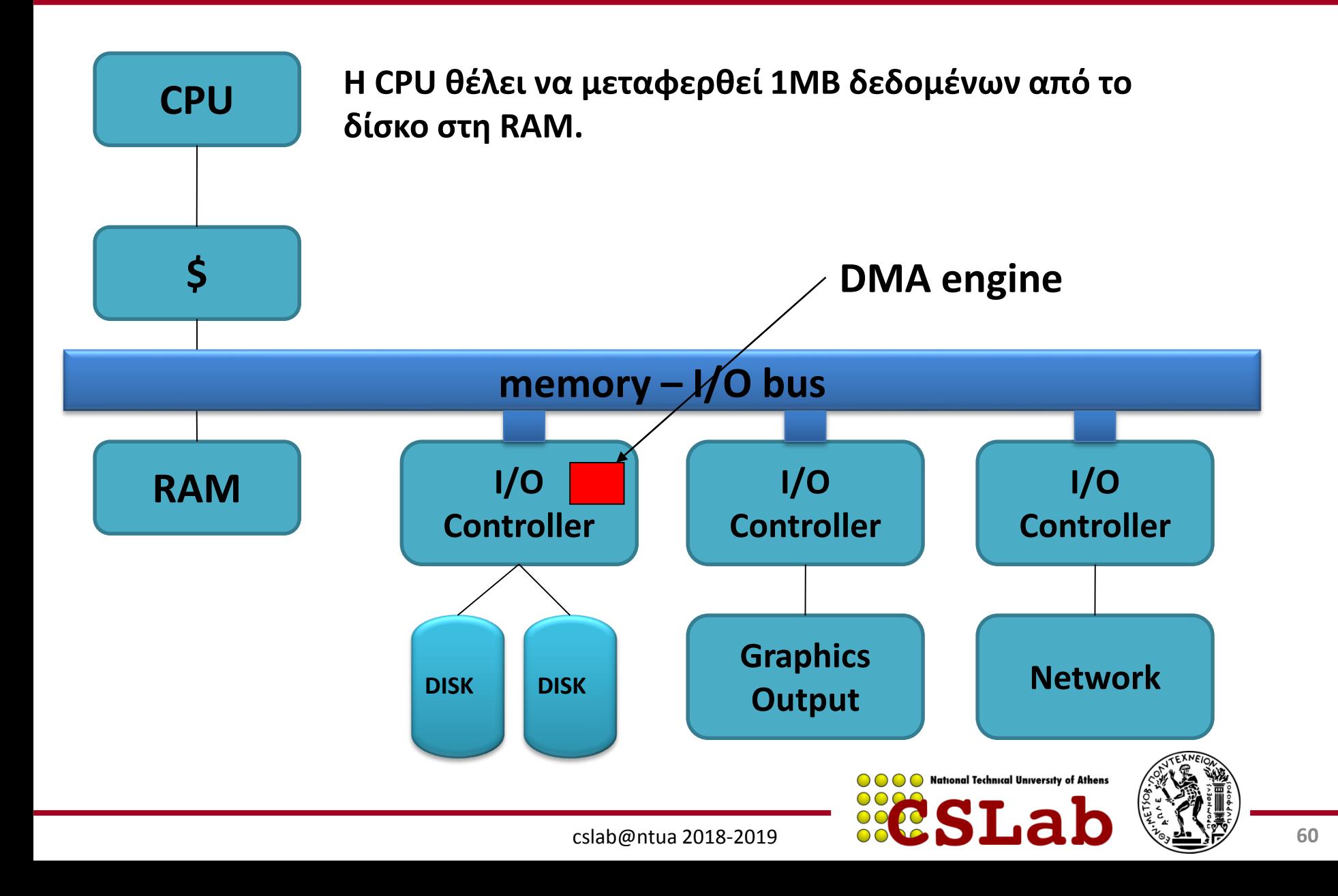

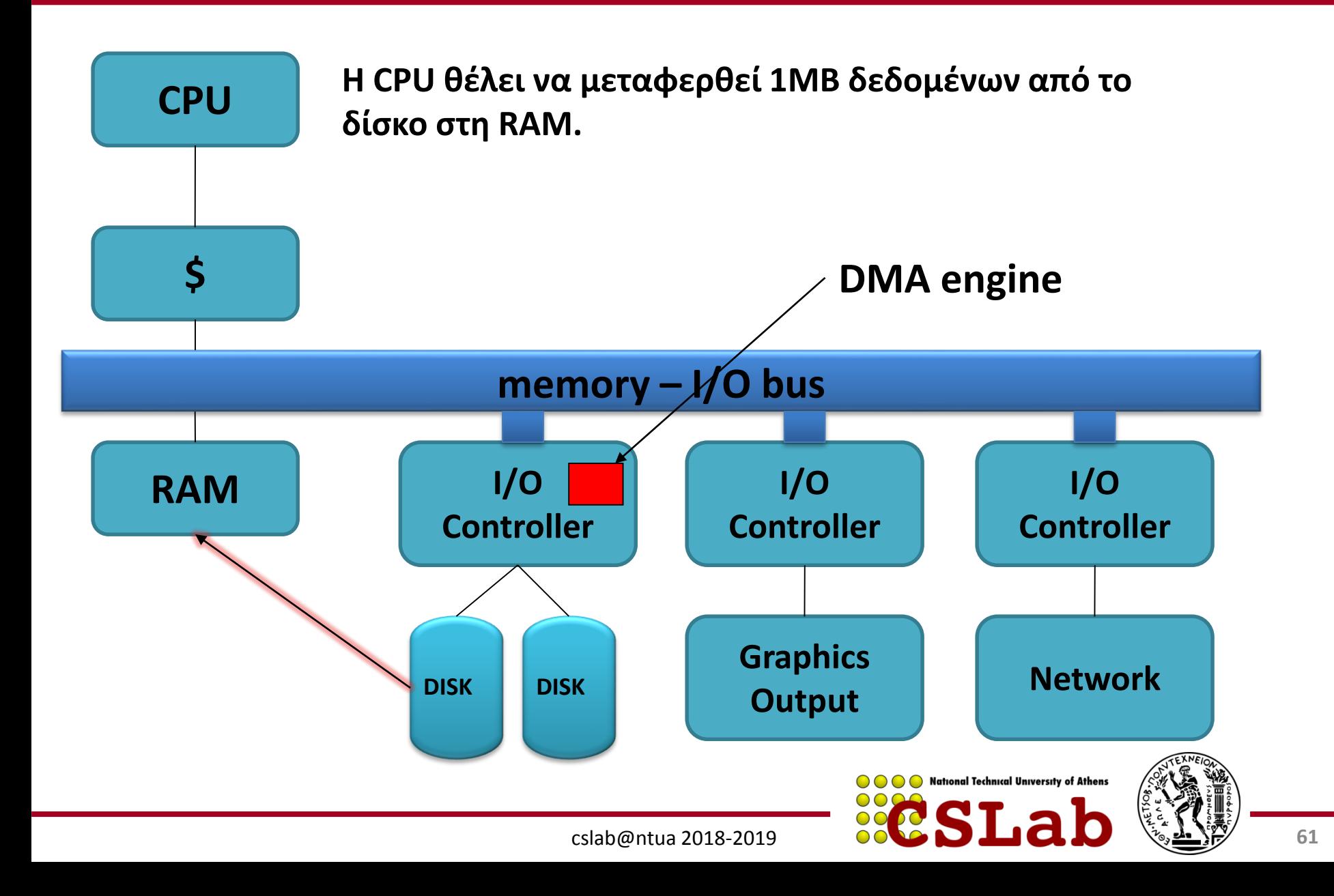

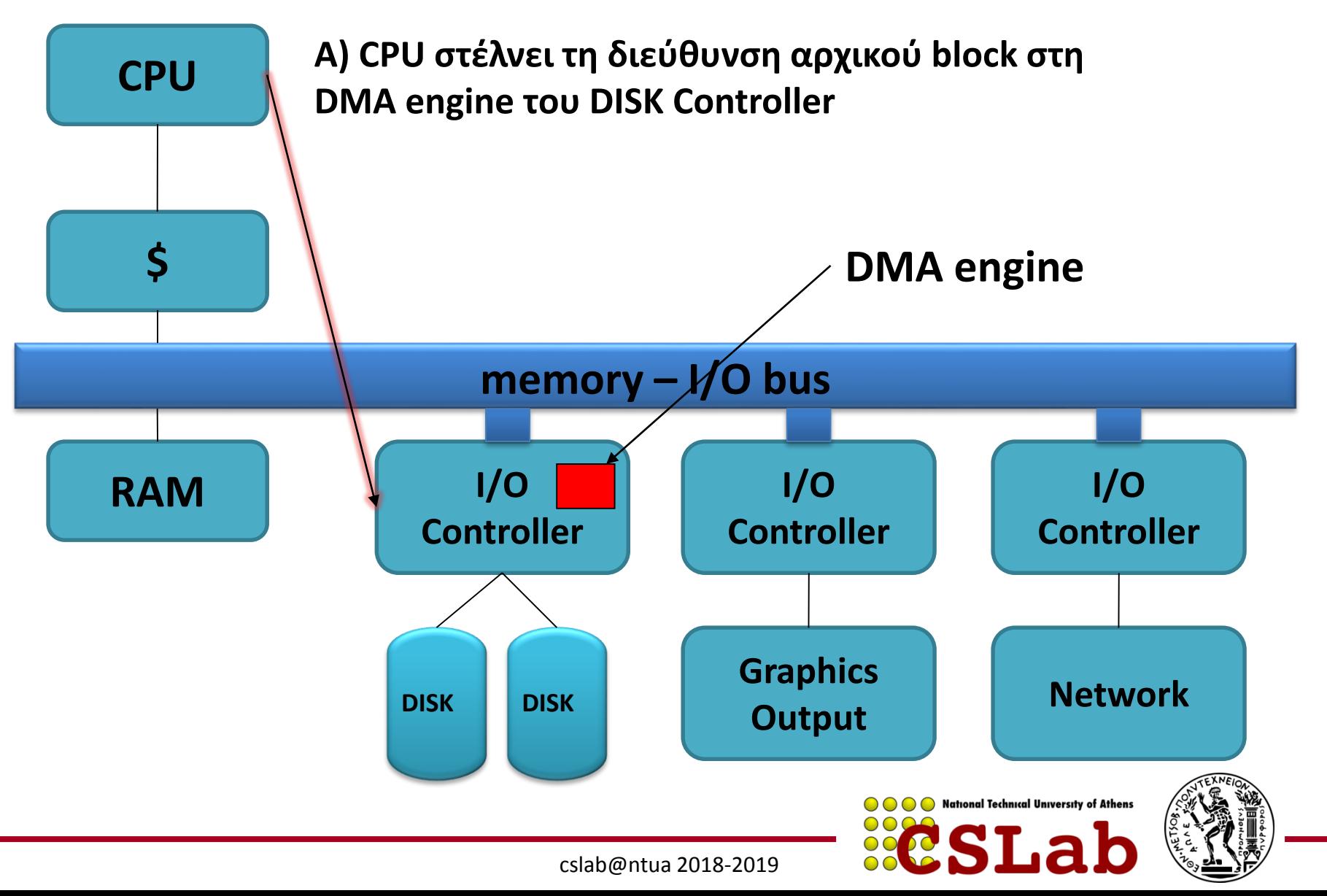

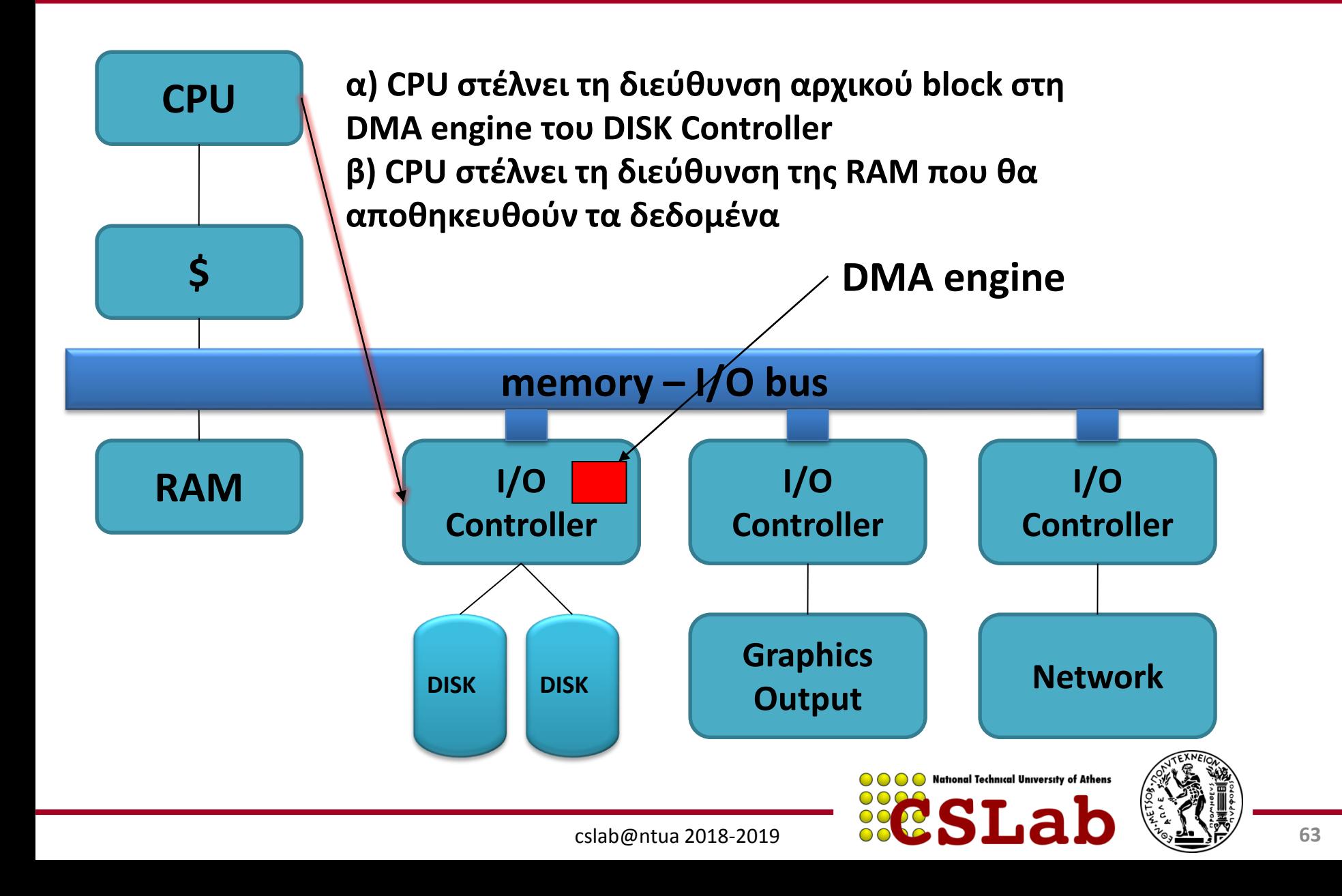

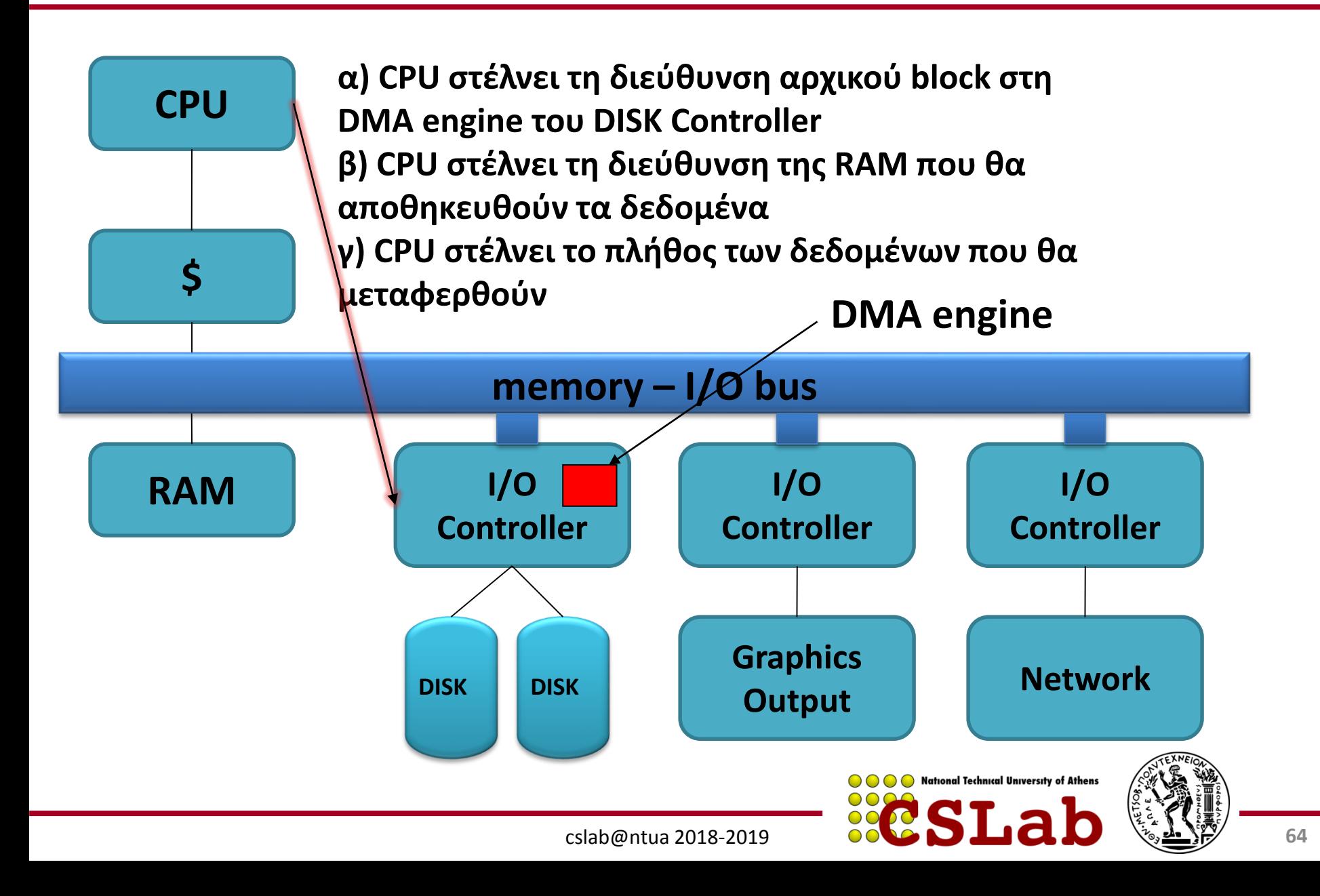

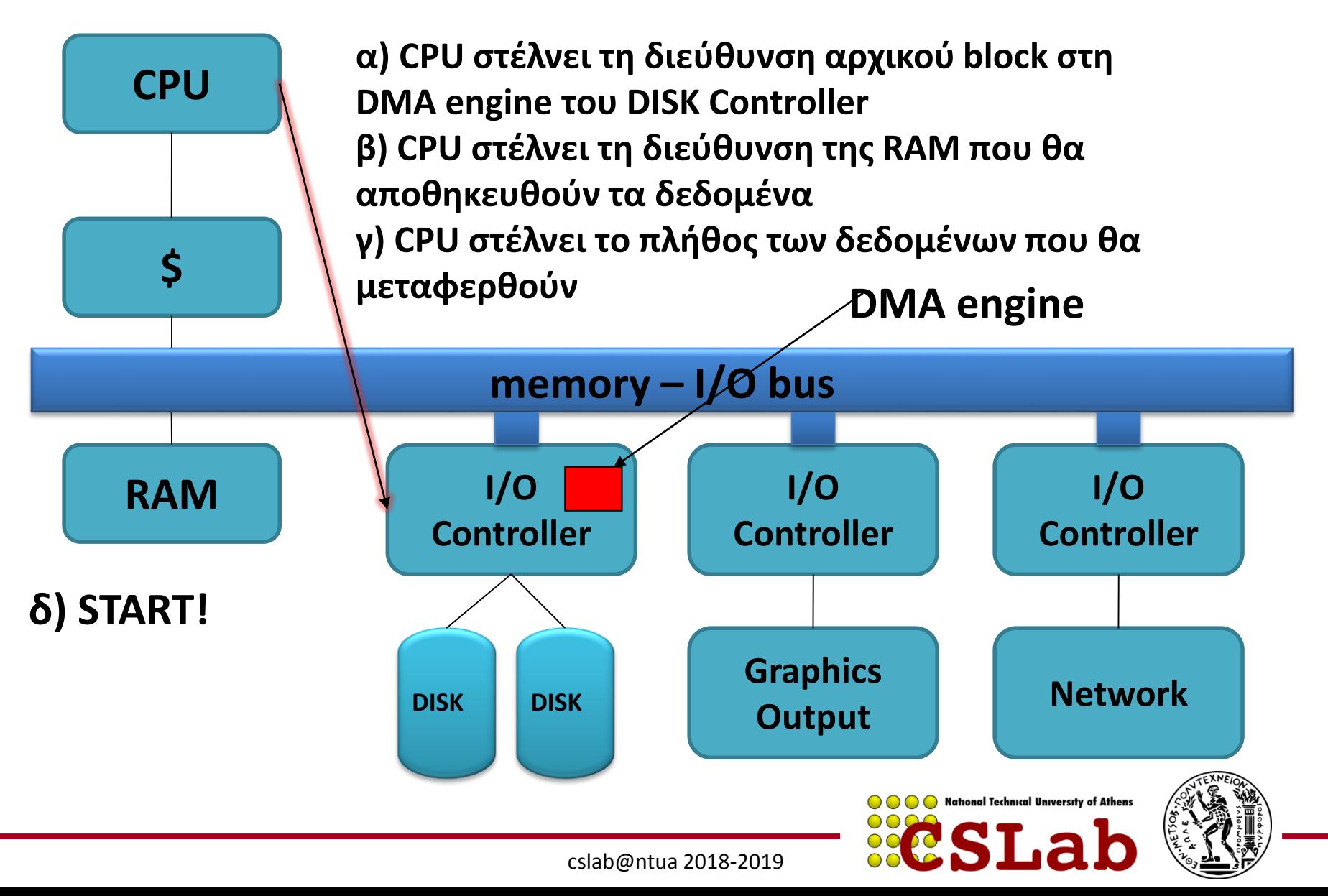

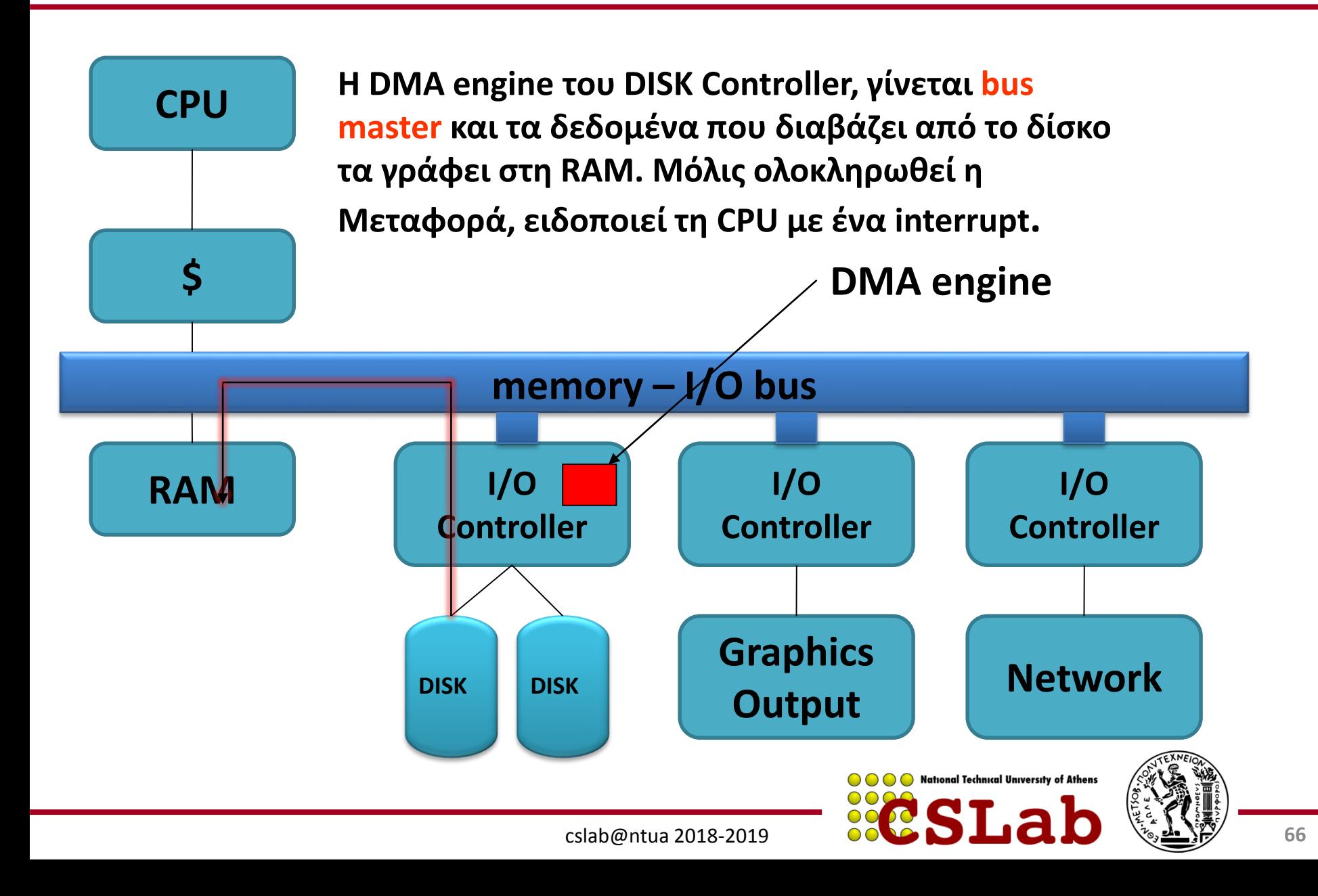

## Συστατικά ενός Computer System

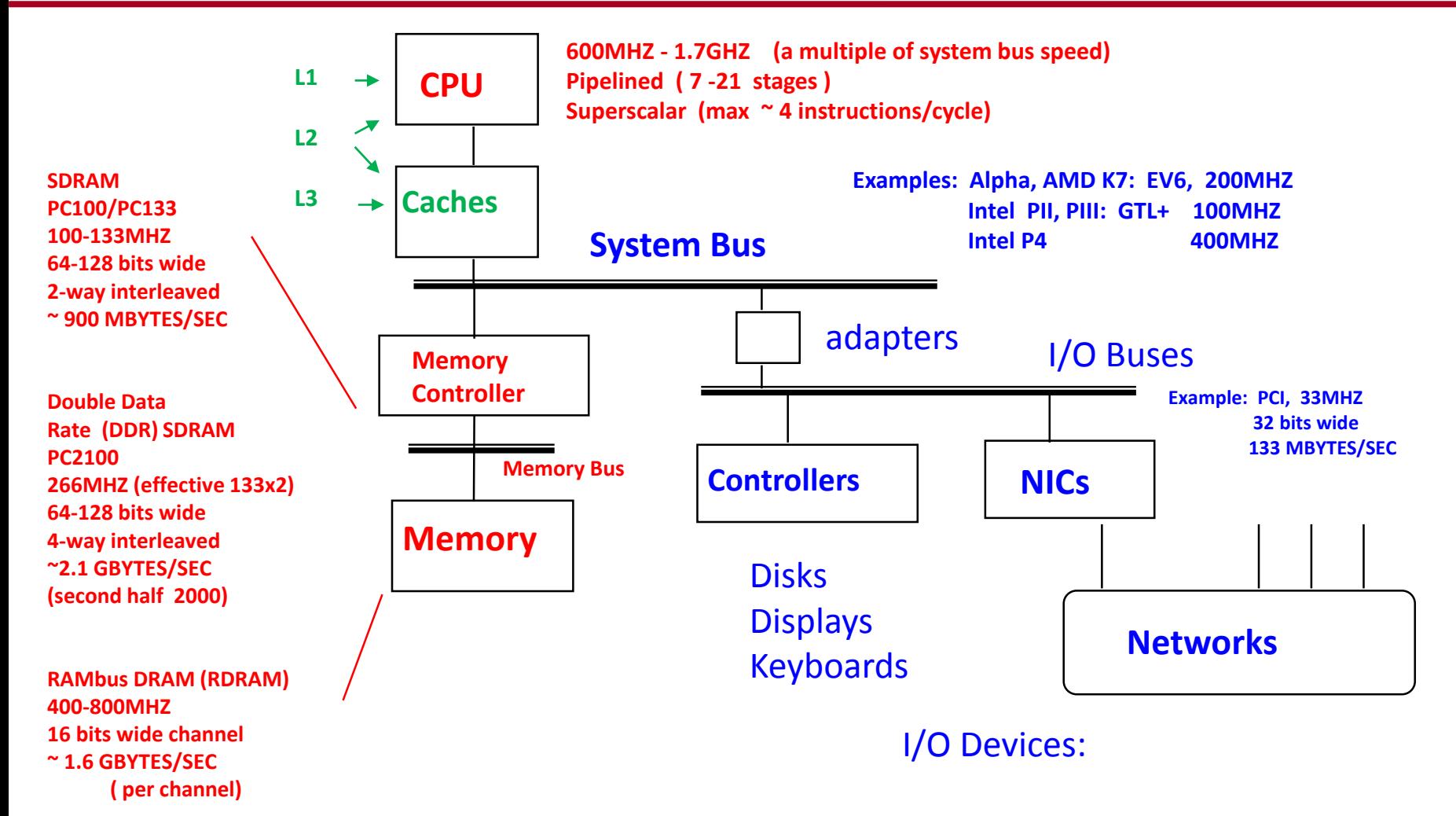

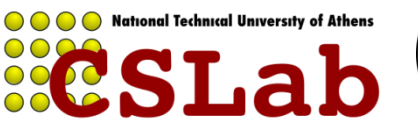

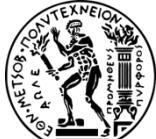

#### Intel Hub Architecture (850 Chipset)

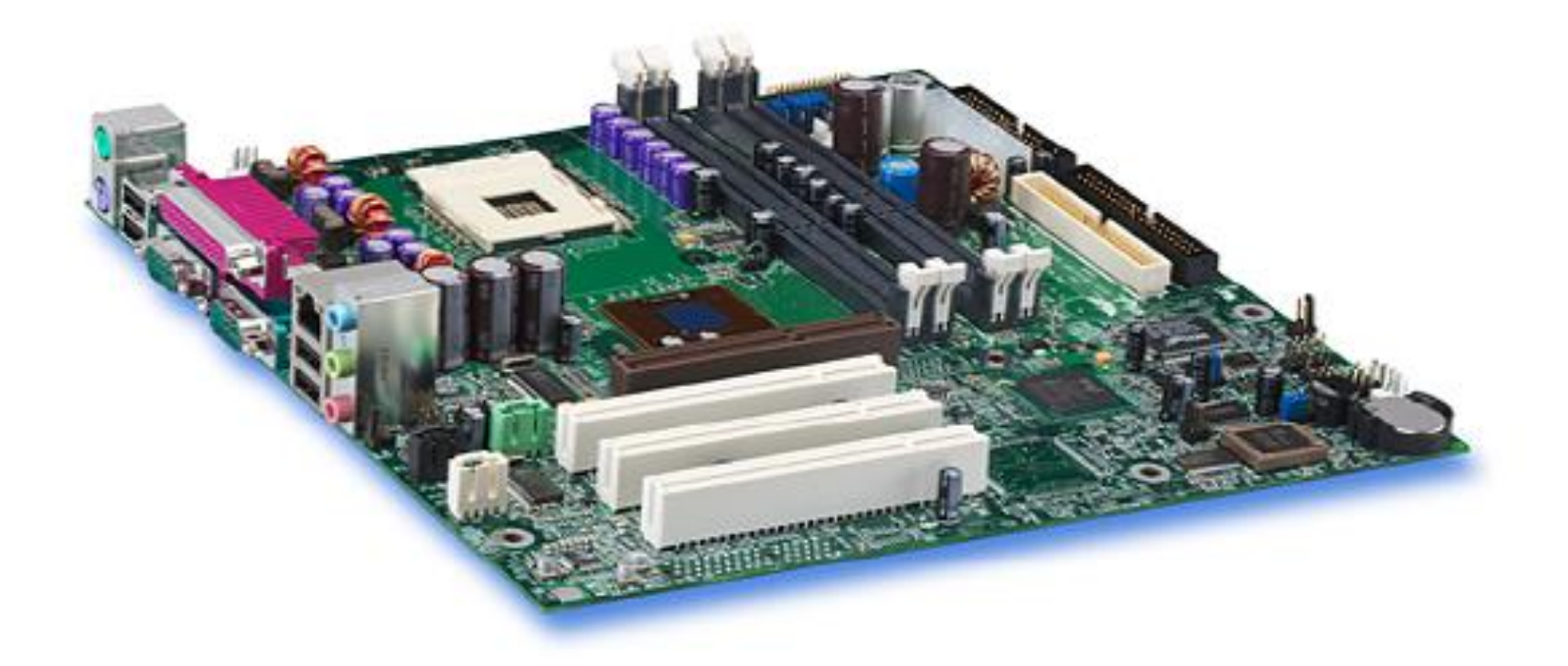

#### Intel D850MD Motherboard:

Source: Intel® Desktop Board D850MD/D850MV Technical Product Specification

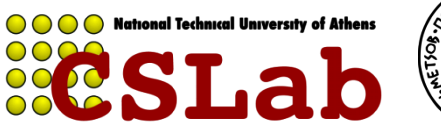

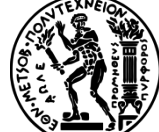

### Intel D850MD Motherboard:

Source: Intel® Desktop Board D850MD/D850MV Technical Product Specification

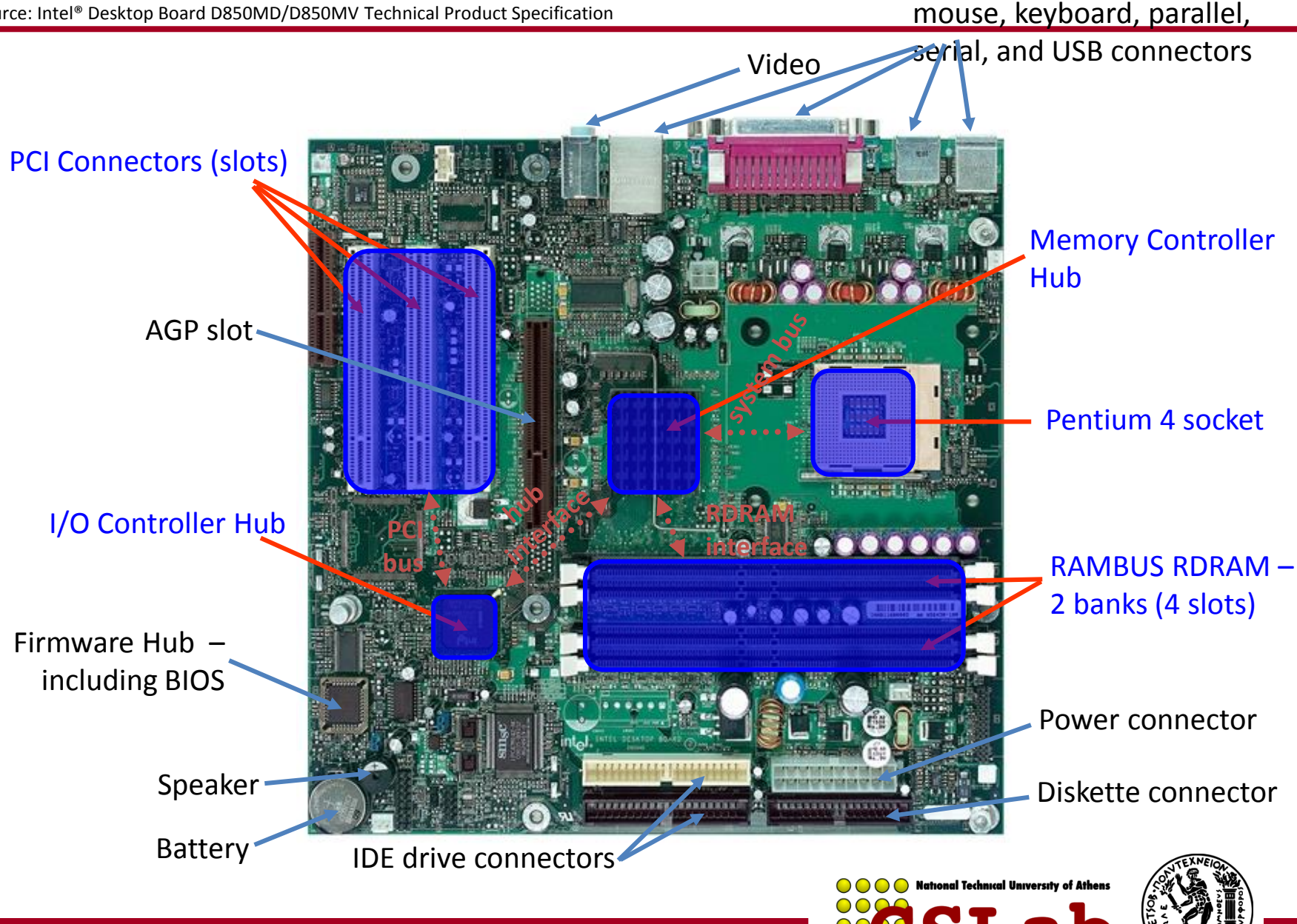

### Example: Intel Hub Architecture (850 Chipset)

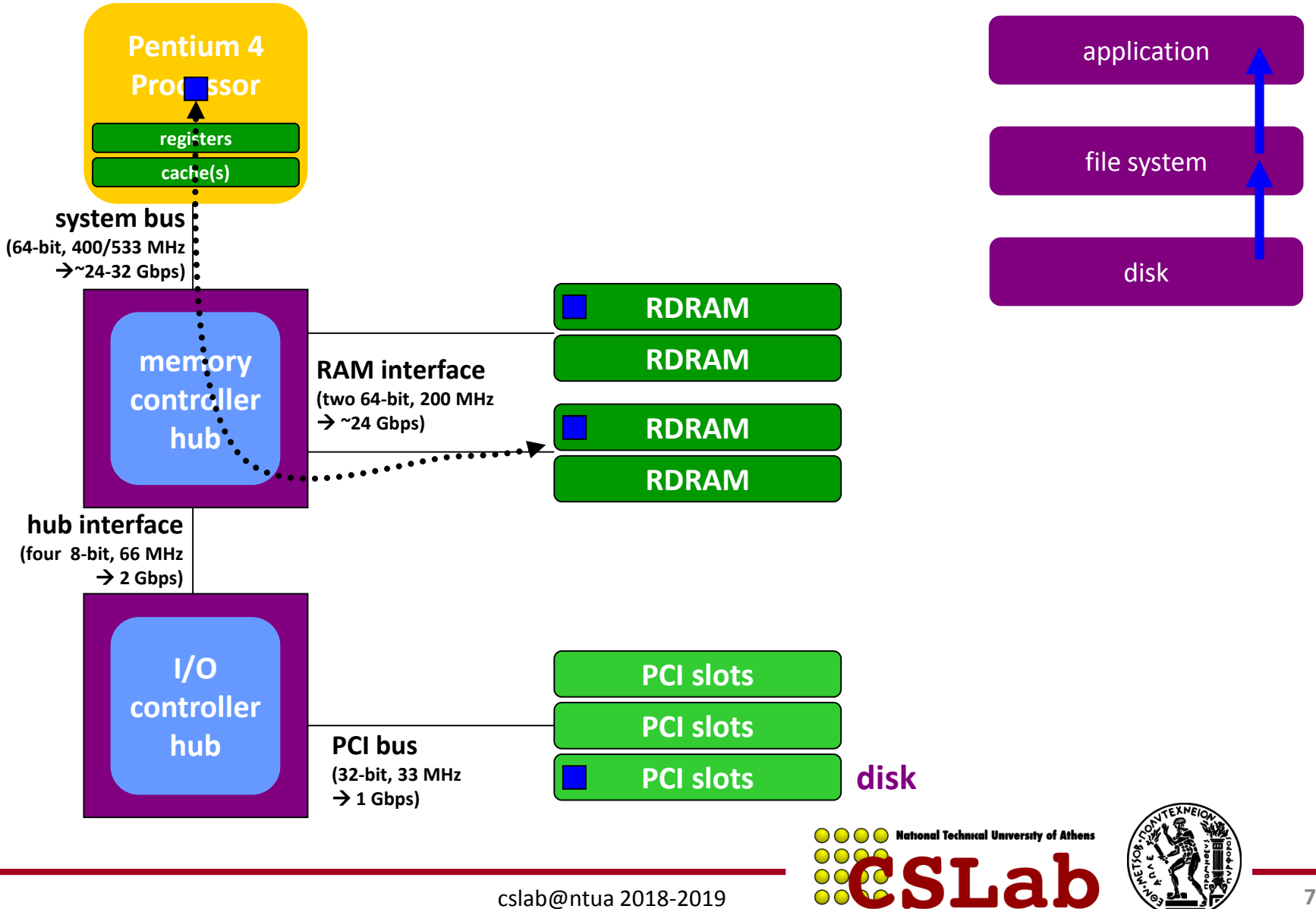

#### **Intel 32-bit Architecture (IA32): Basic Execution Environment**

• Address space:  $1 - 2^{36}$  (64 GB),

each program may have a linear address space of 4 GB  $(2^{32})$ Basic program execution registers:

- 8 general purpose registers (EAX, EBX, ECX, EDX, ESI, EDI, EBP and ESP) GPRs:
- 6 segment registers (CS, DS, SS, ES, FS and GS)
- 1 flag register (EFLAGS)
- 1 instruction pointer register (EIP) Stack – a continuous array of memory locations
- Current stack is referenced by the SS register
- ESP register stack pointer
- EBP register stack frame base pointer (fixed reference)
- PUSH stack grow, add item (ESP decrement)
- POP remove item, stack shrinks (ESP increment) Several other registers like Control, MMX, XMM, FPU, MTRR, MSR and performance monitoring

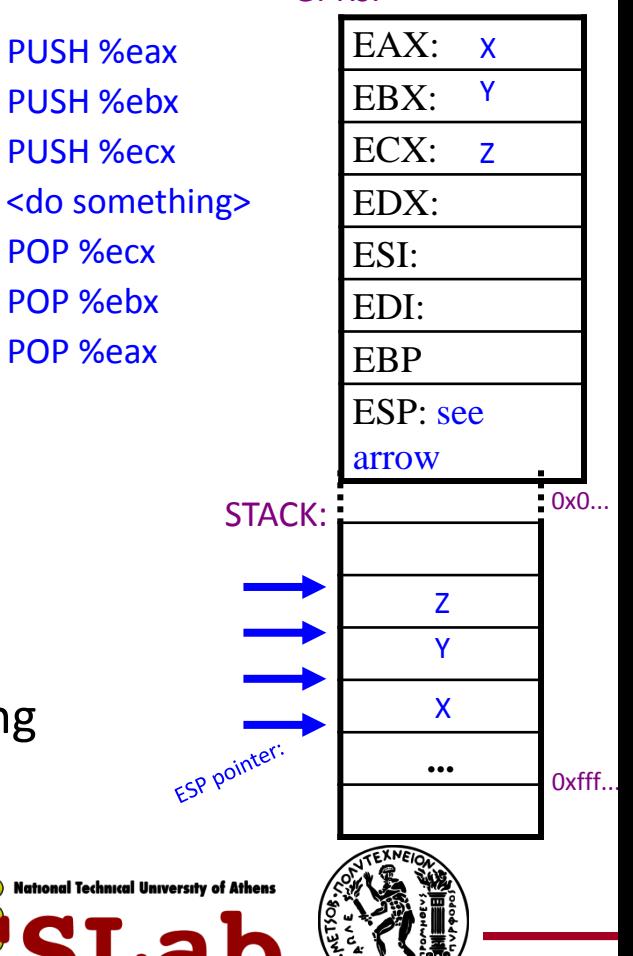

### Core 2 CPU die (Conroe μarch)

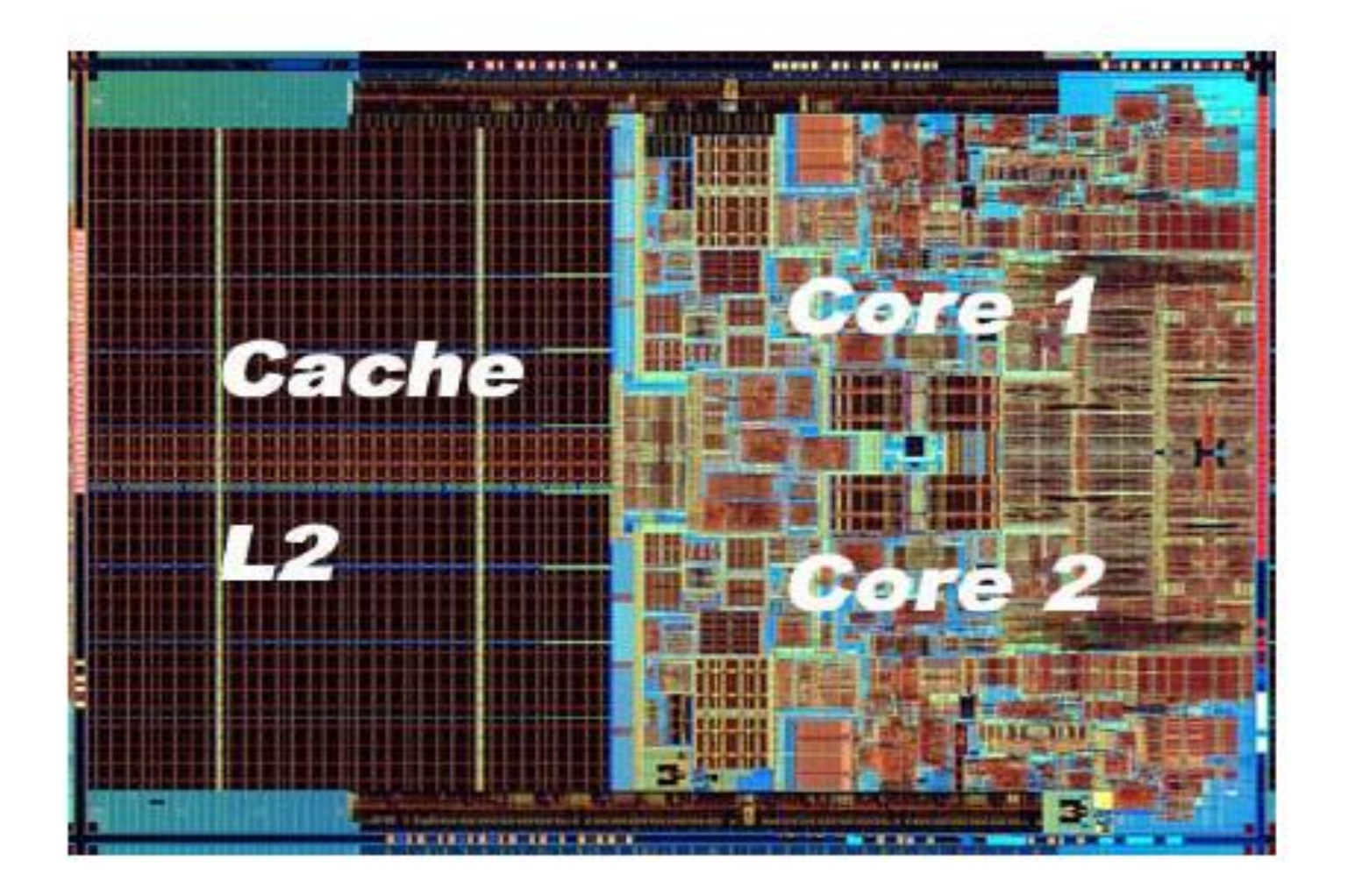

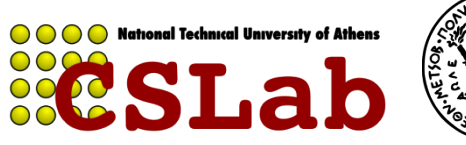

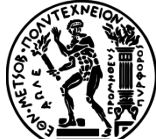
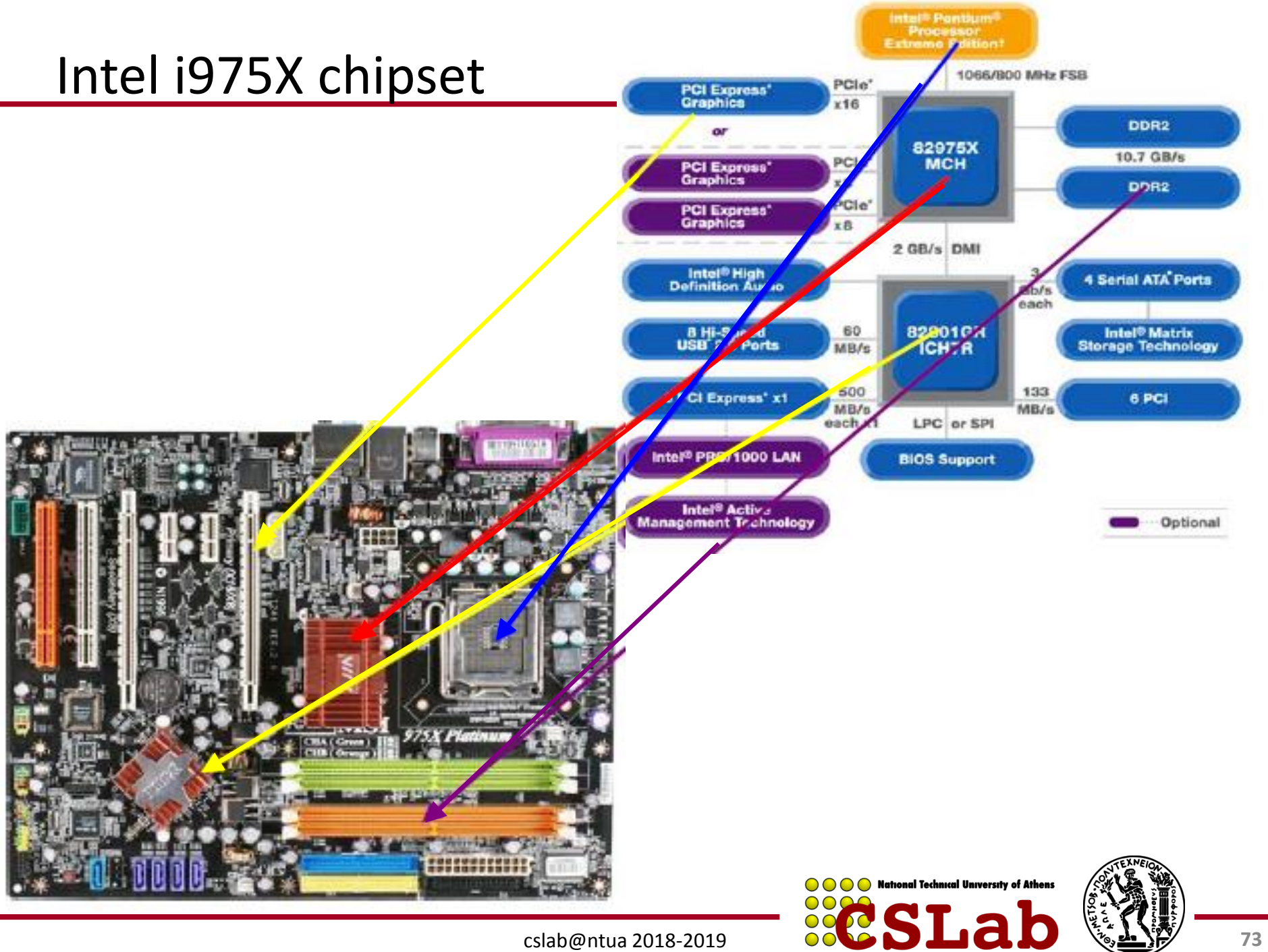

cslab@ntua 2018-2019

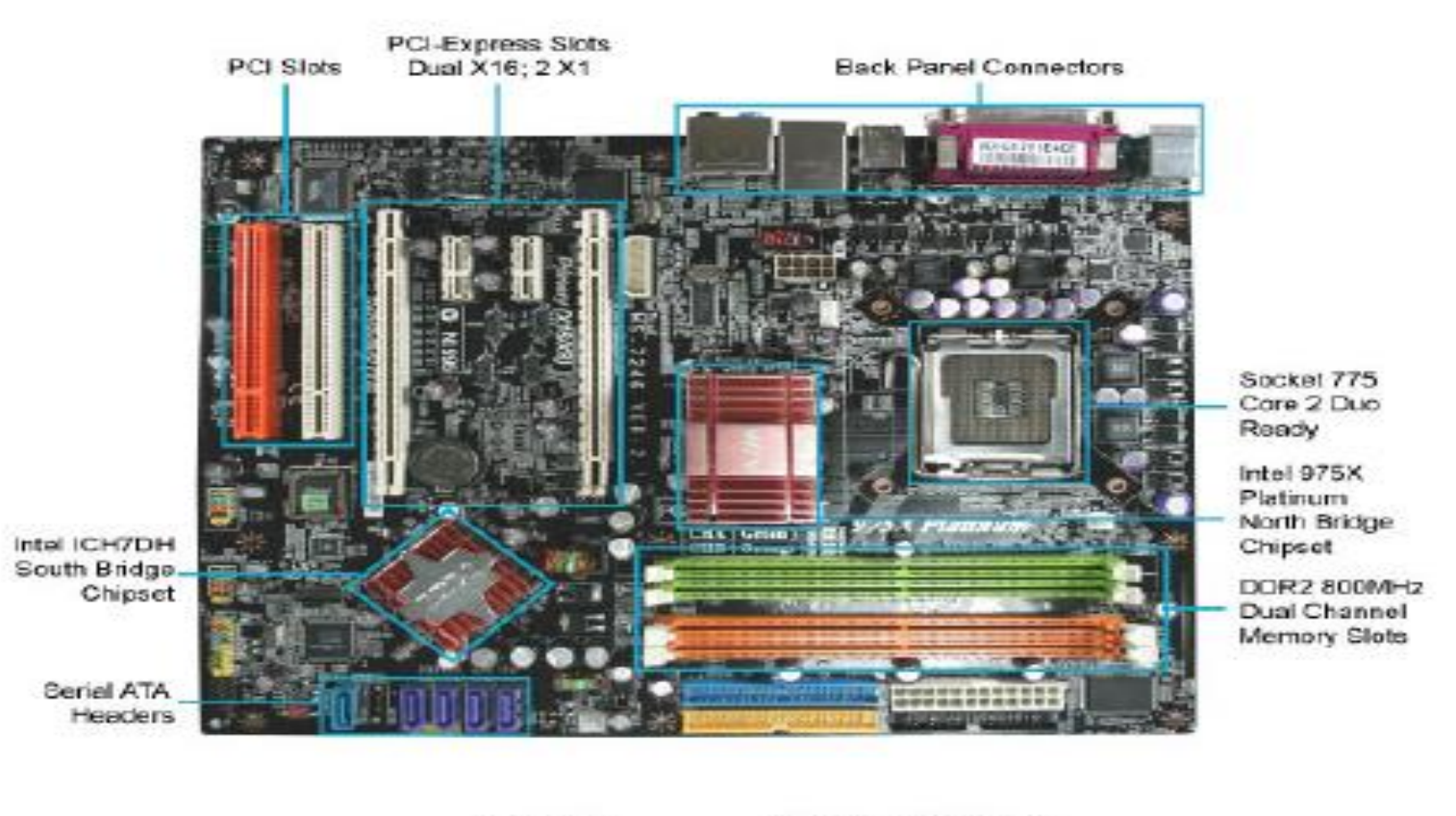

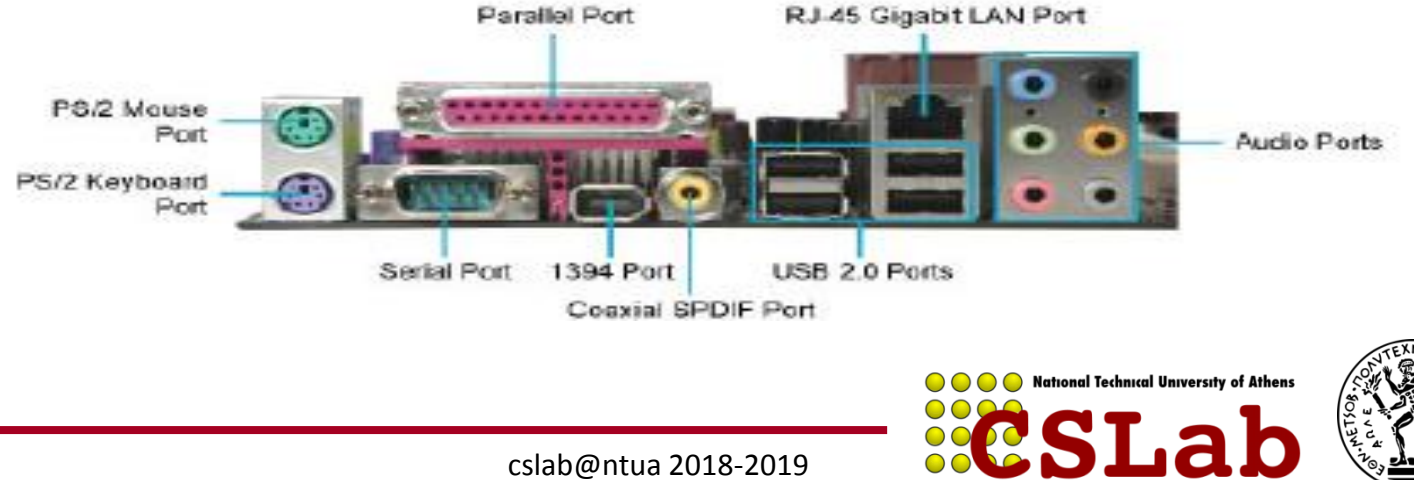